### Simulation of High Energy Cosmic Ray Showers using CORSIKA

### Mohammed Shadman Salam I.D: 11315003

Thesis submitted in partial fulfilment of the requirements for the degree of Bachelors of Science (BS) in Applied Physics and Electronics

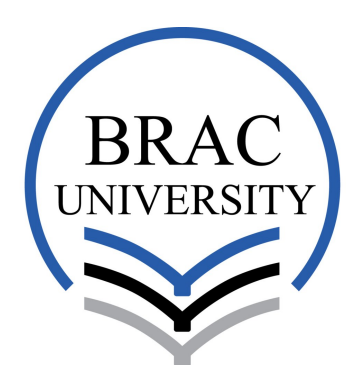

Inspiring Excellence Department of Mathematics and Natural Sciences BRAC University Dhaka, Bangladesh January 2016

## Declaration

I hereby declare that the thesis titled "Simulation of High Energy Cosmic Ray Showers using CORSIKA" is submitted to the Department of Mathematics and Natural Sciences of BRAC University as part of the requirements for the degree of Bachelors of Science (BS) in Applied Physics and Electronics. The presented work is a product of my own research and has not been submitted elsewhere for any other degree or diploma. All related research work that has been used as reference for this work has been properly cited.

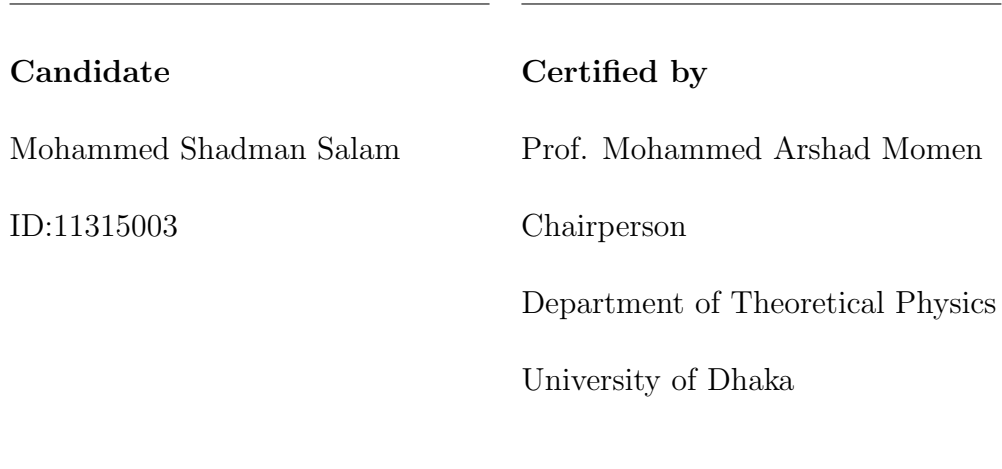

## Acknowledgements

All it took was a week of classes conducted by Prof. Mohammed Arshad Momen for me to decide that he was going to be my thesis adviser. Since then he has been pushing my intellect to the limit by continually monitoring and encouraging my work. Although the research work conducted here was completely an unknown field for me in the beginning, but with his backing and motivation my confidence and self-belief never waned. For that and all the time he spent aiding me in my research, I am and shall be eternally grateful.

I would also like to convey my sincere gratitude to the Chairperson of the Department of Mathematics and Natural Sciences, Prof. A. A. Ziauddin Ahmad, for his lasting support and availability whenever I knocked on his door for a word. Furthermore, I am grateful to every faculty member in the department and specially would like to highlight the importance of Dr. Md. Firoze H. Haque, Mr. Muhammad Lutfor Rahman, Mahabobe Shobahani, Ms Fardousi Ara Begum and the Late Prof. Mofiz Uddin Ahmed in the last four years of my undergraduate life at BRACU.

Last but certainly not the least, I would like to dedicate this research work to my beloved father who passed away seven years ago. Even in death, in all these years, I always felt he was watching over me. Father, hopefully I can make you proud some day.

The task is not so much to see what no one has yet seen; but to think what nobody has yet thought, about that which everybody sees.

 $\mbox{-}\mathrm{Erwin}$ <br>Schrödinger

## **Contents**

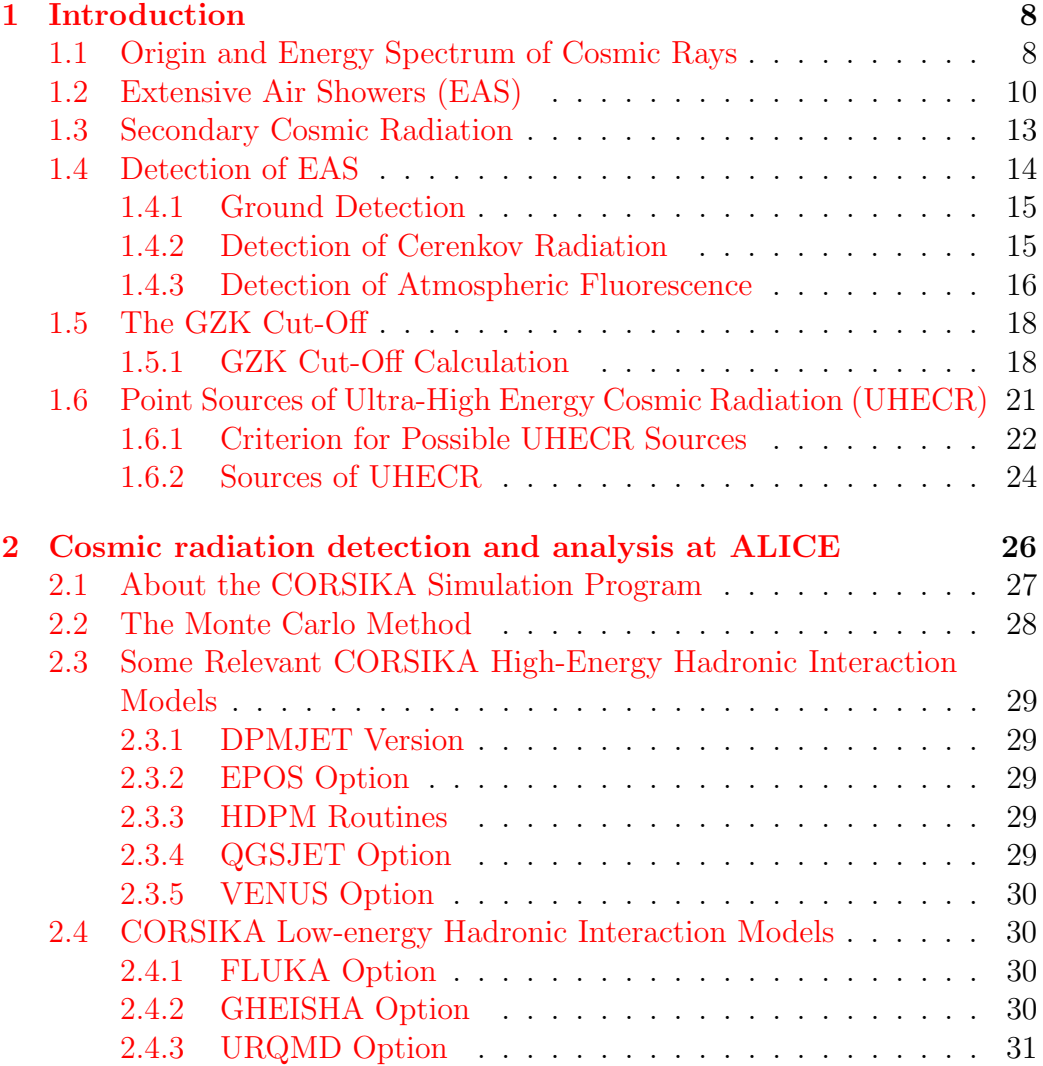

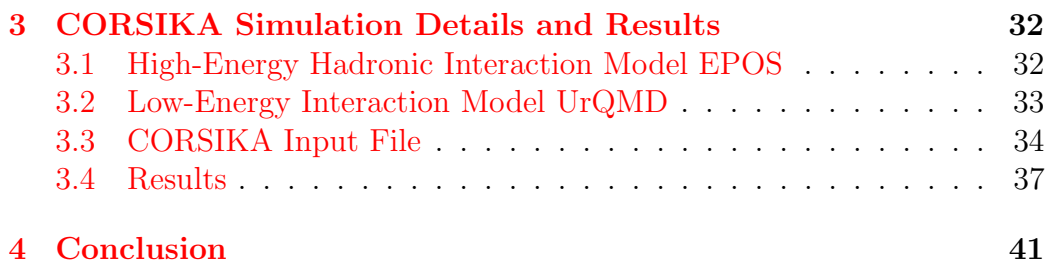

# List of Figures

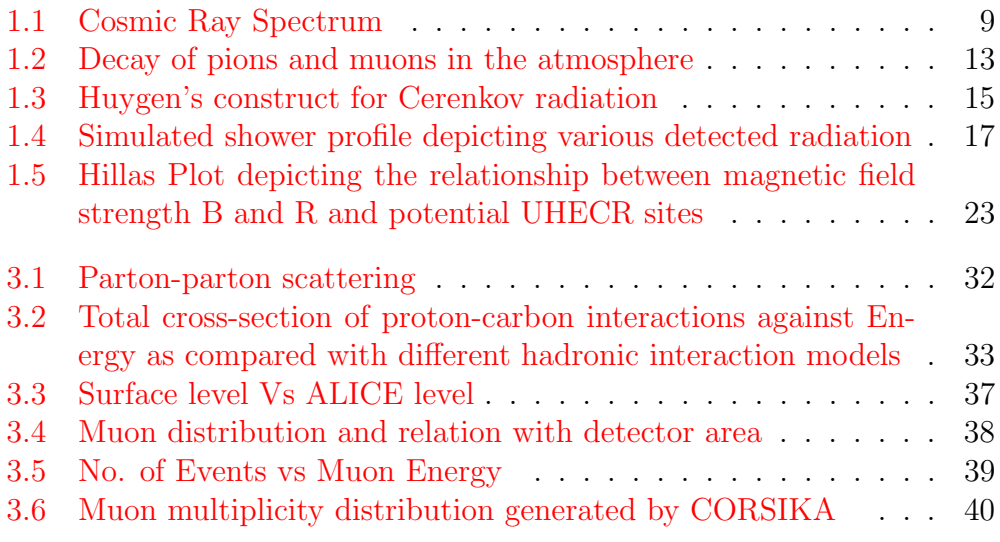

## List of Tables

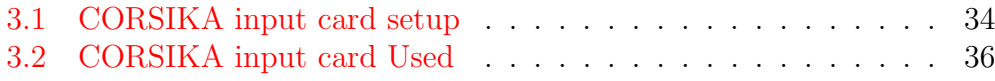

## <span id="page-8-0"></span>Chapter 1

## Introduction

## <span id="page-8-1"></span>1.1 Origin and Energy Spectrum of Cosmic Rays

The surface of the Earth is continuously bombarded by very high energy particles, most of them relativistic and some non relativistic particles ranging in energy values from a few GeV to  $10^{20}$ eV. The primary spectrum consists of charged particles, principally protons (86%) along with alpha particles, electrons  $(2\%)$  and nuclei of some heavier elements up to uranium  $(1\%)$ . There are also small proportions of positrons and anti-protons which are believed to be of secondary origin, produced during the interaction of the charged primaries with interstellar gas. Neutral particles in the cosmic ray spectrum is conssist of  $\gamma$  rays, neutrinos and anti-neutrinos. The identified  $\gamma$  ray sources are the Crab Nebula and Active Galactic Nuclei (AGNs') while neutrinos are ejected from the Sun as a product of fusion reactions in its core  $[14]$ .

Examining the energy density from the cosmic ray spectrum shows that although bulk of the incident radiation is of galactic origin, the energy spectrum rising to  $10^{20}$ eV provides evidence of extra galactic origin [\[7\]](#page-64-0). The interstellar magnetic fields are very significant inside our own galaxy and they follow the spiral arms. The average magnitude of the galactic field is about 3  $\mu$ G  $(0.3n)$  with an energy density of about 0.2  $eV cm^3$  comparable to cosmic microwave radiation having energy density 0.26  $eV cm^{-3}$  and that of deep space cosmic radiation  $(1 \, eV cm^{-3})$ . Although the intergalactic field is only of the order of about  $10^{-5}$  of the present galactic field, those very intense

fields associated with supernova explosions are considered to be the main accelerators of the cosmic rays that reach the surface of the Earth [\[14\]](#page-65-0). The following figure depicts the energy spectrum of cosmic ray protons showing the power law  $E^{-2.7}$  dependence at energies below the so-called 'knee' region.

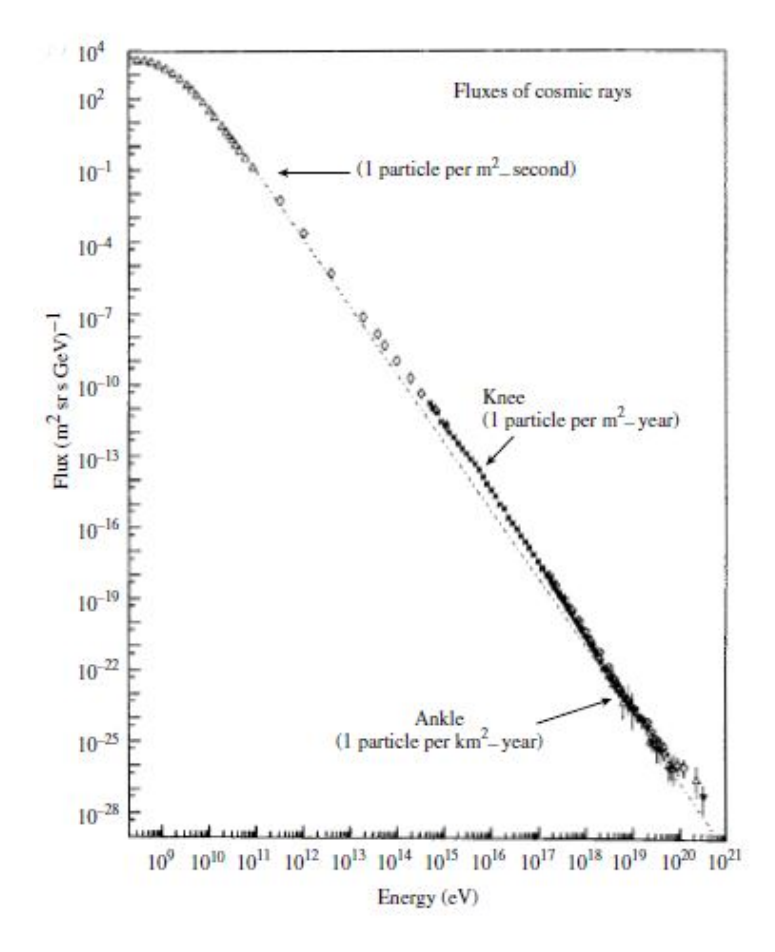

<span id="page-9-0"></span>Figure 1.1: Cosmic Ray Spectrum

As the figure elucidates, the primary spectrum up to the knee at  $10^{16}$ eV follows a simple power law but as energy increases further, the spectrum becomes steeper before flattening again at the ankle region indicated. To summarise, at energies below the knee, the following power law is observed.

$$
N(E)dE = \text{const.} E^{-2.7} dE \tag{1.1}
$$

Above this knee but below the ankle,  $(E_{ankle} > E > E_{knee})$ , the index increases to -3.0 such that

$$
N(E)dE = \text{const.}E^{-3.0}
$$
\n
$$
(1.2)
$$

and above the ankle, the index decreases to -2.69 as we reach the GZK cut-off above  $4 \times 10^{19}$  eV, i.e for  $(E_{GZK} > E > E_{ankle})$ 

$$
N(E)dE = \text{const.}E^{-2.69}
$$
\n
$$
(1.3)
$$

Beyond this threshold, i.e  $E > E_{GZK} = 4 \times 10^{19} eV$ , the experimentally detected spectra (the AUGER and HIres experiments) is seen to flatten again. This region of the spectrum is parametrised by the following power law

$$
N(E)dE = \text{const.}E^{-4.2}dE\tag{1.4}
$$

Bulk of the radiation, at energies above 30  $GeV$  in extensive air showers are isotropic as influence of the magnetic fields of the Earth or the Sun become unimportant. However, AUGER air shower experiment does detect anisotropies and significant correlation between the showers and Active Galactic Nuclei (AGN)'s at energies above  $6 \times 10^{19}$  within approximately 75 Mpc of Earth [\[14\]](#page-65-0)

#### <span id="page-10-0"></span>1.2 Extensive Air Showers (EAS)

The Extensive Air Shower (EAS) is a phenomenon that occurs when high energy cosmic ray primaries-protons or heavy nuclei-are incident on the Earth's atmosphere. The bombardment of the primaries with air nuclei results in the formation of huge numbers of charged and neutral secondary particles which in turn interacts with the atmospheric constituents or decays to give other particles [\[15\]](#page-65-1). Typically, two types of showers develop in the atmosphere; namely nuclear cascade and electromagnetic cascade.

The high energy primaries are hadrons which collide with air nuclei several times as they traverse the atmospheric depth. Each of these collisions results in the production of large numbers of secondary particles such as  $\pi^0, \pi^+, \pi^-, K^+,$  etc. Some of the unstable hadrons decay into more penetrating particles, like  $\mu$  mesons, while others show further interaction as they fall further downwards, giving rise to a series of interactions known as a nuclear cascade [\[15\]](#page-65-1).

The  $\pi^0$  produced in various interactions in the build-up to the nuclear cascade, decays almost instantaneously into high energy gamma rays which trigger huge electromagnetic cascades. The products of these cascades are photons, electrons and positrons which comprise the electromagnetic component of air showers.

$$
\pi^0 \to \gamma + \gamma \tag{1.5}
$$

Some of the other interactions that take place are :

$$
K^+ \to \mu^+ + \nu \tag{1.6}
$$

$$
K^- \to \mu^- + \nu \tag{1.7}
$$

The  $\mu$  mesons form the muon component of the shower while the neutrinos, which have only weak interaction like muons, escape and carry away significant fraction of the primary energy with them. The surviving hadrons, all of them having strong interaction, make up the hadronic component of the shower  $[15]$ .

In showers triggered by photon-electron collisions, the electrons lose most of their energies in one radiation length. In contrast, in nucleon induced showers the nucleons can penetrate several interaction lengths losing only about 25% of their energies in each encounter with other nucleons or mesons, making nuclear cascades more penetrating than electromagnetic ones [\[14\]](#page-65-0).

Atmospheric density decreases exponentially with height due to the nature of the Earth's atmospheric gases and the gravitational field. As density decreases upwards, interaction lengths of the primaries are longer which leads to some of them decaying into secondaries. This exponential relation also allows the secondary particles to spread laterally as they descend towards Earth; the lower energy particles will have larger opening angles meaning these will spread more compared to their high energy counterparts. Hence, EAS is defined to have a dense core of high energy particles and the density

decreases with distance from the core. The lateral spread of density of particles away from the core is different for different species which enables the detection and identification of shower particles. Furthermore, the extended shape of the atmosphere introduces a characteristic arrival time for the different shower particles at detection level. It is found that mesons, with their lower mass, arrive first leading the heavier particles [\[15\]](#page-65-1).

The defining factor of lateral spread of the shower particles is their transverse momentum which is typically about  $0.3GeV/c$  for nuclear cascades, much larger than for electromagnetic cascades of the same primary energy. Hence, EAS mostly consists of a high-energy core dominated by nucleons and a wider spread of particles outward containing the electron-photon component which gives rise to further electromagnetic cascades by means of pion production and decay [\[14\]](#page-65-0).

### <span id="page-13-0"></span>1.3 Secondary Cosmic Radiation

The charged primaries that are incident on the Earth gives rise to air showers as elucidated in the previous section. The resulting particles of these atmospheric interactions are known as the secondary cosmic ray particles. These secondaries subsequently decays or interacts further along their trajectories. Secondary particles include mostly pions in all three, charged and neutral,

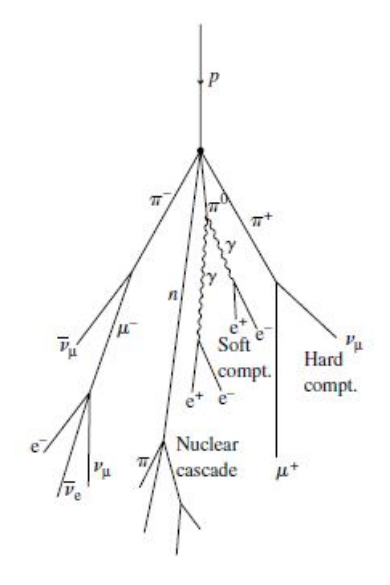

<span id="page-13-1"></span>Figure 1.2: Decay of pions and muons in the atmosphere

states and some radioisotopes, most importantly  $^{14}_{6}$ C. The nuclear interaction mean free path for a proton ( $\lambda \approx 100$ gmcm<sup>-2</sup>) which is very much less than total atmospheric depth  $(X = 1030gmcm^{-2})$ , as a result of which the pions are produced in the stratosphere. The charged pions decay to form muons, neutrinos and anti-neutrinos with a proper half-life of  $\tau = 26ns$ .

$$
\pi^+ \to \mu^+ + \nu_\mu \tag{1.8}
$$

and

$$
\pi^- \to \mu^- + \bar{\nu}_{\mu} \tag{1.9}
$$

The daughter muons are unstable themselves, undergoing decay with  $\tau =$ 2200ns

$$
\mu^+ = e^+ + \nu_e + \bar{\nu}_\mu \tag{1.10}
$$

Mass of the muon is about  $0.105GeV$  and a  $1GeV$  energy muon has an average decay length of about  $6.6km$  which is about the same as the scale height of the atmosphere. Hence, muons of energy  $1GeV$  or less will decay in flight in the atmosphere without any competition from nuclear interaction as muons do not have strong interactions (Perkins,2009). However, muons of energy  $3GeV$  have mean decay length of about  $20km$  meaning that these energetic muons can traverse the atmosphere without decaying or being brought to rest and reach sea level on Earth. Even more energetic muons can reach deep underground which is why they are referred to as the 'hard component' of cosmic radiation [\[14\]](#page-65-0).

Neutral pions undergo electromagnetic decay with  $\tau = 8 \times 10^{-7} s$ 

$$
\pi^0 \to 2\gamma \tag{1.11}
$$

The resulting photons develop electron-photon cascades of relatively shorter absorption lengths, in the higher atmosphere. Due to the fact that these photons are easily absorbed in the upper atmosphere, the cascades are said to constitute the 'soft component' of cosmic radiation [\[14\]](#page-65-0).

Among the products of nuclear interactions of the cosmic ray primaries are radioisotopes.  ${}^{14}_{6}$ C is of particular significance as it the presence of this isotope of a mean lifetime of 5600 years that makes radioactive carbon dating possible. It is formed by neutron capture in Nitrogen [\[14\]](#page-65-0).

$$
n + {}^{14}_{7}\mathbf{N} \to {}^{14}_{6}\mathbf{C} + {}^{1}_{1}\mathbf{H} \tag{1.12}
$$

### <span id="page-14-0"></span>1.4 Detection of EAS

Primary particles that initiate EAS interact high in the atmosphere which makes it very challenging to detect them directly as it involves detectors being carried up by balloons or satellites. However, the very low flux at the highest energies of the cosmic ray primaries makes this method virtually impossible [\[13\]](#page-65-2). Hence, surface detection using array of ground detectors and mirrorphotomultiplier systems to detect light due to charged particles traversing the atmosphere, have been employed to detect the secondary cosmic rays arriving and from these shower profiles, inferences can be made about which showers were initiated by electrons or which were initiated by nucleons [\[14\]](#page-65-0).

#### <span id="page-15-0"></span>1.4.1 Ground Detection

Ground detection of EAS is accomplished by using an extended array of ground detectors which samples the charged particles in the shower, typically by employing liquid scintillators or water Cerenkov counters. Showers detected in ground level are of primary energies,  $E_0$  of about  $1000 TeV$  while at mountain heights,  $E_0 \approx 100 TeV$ . As a result of the shower particles being relativistic ( $v \approx c$ ), the shower front is well defined which enables accurate measurement of the direction of primary particles by timing the different parts of the shower front as it reaches the detector array [\[14\]](#page-65-0).

#### <span id="page-15-1"></span>1.4.2 Detection of Cerenkov Radiation

When a relativistic charged particle traverses a medium with a greater phase velocity than that of light in that medium, the loss in energy of the particle will give rise to coherent wavefronts in the path of the charged particle and an electromagnetic wave will be observed as a result, mainly in the UV or blue region of the spectrum  $|18|$ .

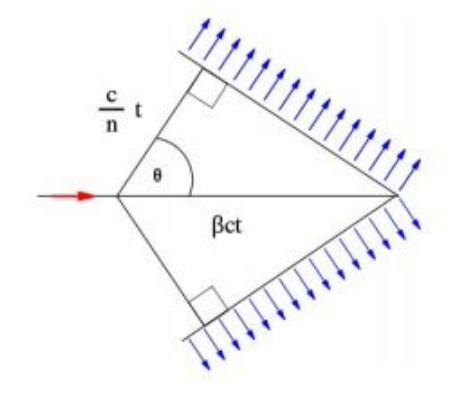

<span id="page-15-2"></span>Figure 1.3: Huygen's construct for Cerenkov radiation

Following from the figure, we get

$$
\cos \theta = \frac{1}{\beta n} \tag{1.13}
$$

Here,  $\theta$  is the opening angle, n is the refractive index of the medium and  $\beta = \frac{v}{c}$  where v is the speed of the particle in the medium and c is the speed of light in vacuum. The equation puts forward the notion of a threshold value for  $\beta$  below which no Cerenkov light is observed; however, most of the components of EAS have energies much greater than this threshold so that a significant amount of Cerenkov light is produced [\[14\]](#page-65-0).

Cerenkov light can be detected by employing arrays of large spherical mirrors to direct the light on to photo-multipliers placed at the focus. The light is constricted in a narrow angular range, such that maximum opening angle,  $\theta_{max} = \cos^{-1} \frac{1}{n}$ , which results in the radius of the radiation to be restricted of around  $100m$  around the shower axis which means that the mirrors and the photo-multipliers need to be in close proximity for effective recording of the radiation data [\[14\]](#page-65-0).

#### <span id="page-16-0"></span>1.4.3 Detection of Atmospheric Fluorescence

A healthy fraction of the energy of shower particles is dissipated in exciting and ionising air molecules. For shower detection, the excitation and subsequent emission of photons in the blue wavelength region is of vital importance and this phenomena is given the name atmospheric fluorescence [\[13\]](#page-65-2). In contrast with Cerenkov radiation which is emitted in a very narrow opening angle, this fluorescence light is given off isotropically in all directions [\[14\]](#page-65-0).

A similar technique of imaging showers by photomultiplier tubes as in the detection of Cerenkov radiation is employed to detect atmospheric fluorescence. However, as fluorescence light is isotropic, the light pool is much more extensive than that received for Cerenkov radiation which enables the detection of distant shower particles which were not incident directly on the mirror-photomultiplier system [\[14\]](#page-65-0).

Although, this mirror-photomultiplier technique is adept at detecting shower particles with significant accuracy, many limitations exist nonetheless. For instance, the incoming light signal is only appreciably detected on clear moonless nights when the optical background is low enough to be able to distinguish the very faint light signals from both fluorescence and Cerenkov radiations [\[13\]](#page-65-2). Even so, the detection system has a very poor duty cycle such that even in the most favourable environments, duty cycle can only improve to  $10\%$  [\[14\]](#page-65-0). A simulated shower profile obtained from a mirror photo-multiplier system is given below which validates the discussion above

that fluorescence light is more widely detected rather than Cerenkov light.

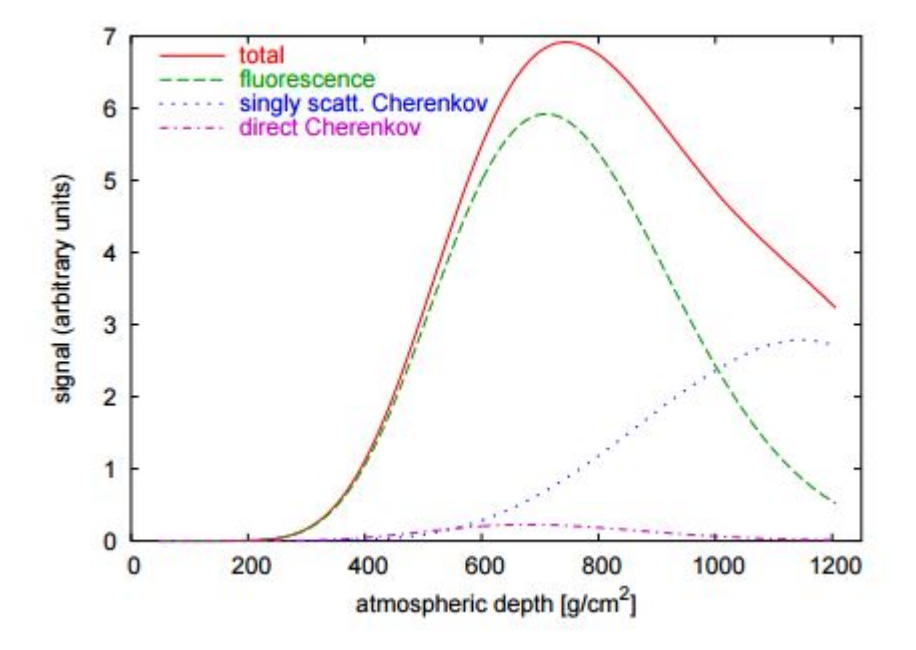

<span id="page-17-0"></span>Figure 1.4: Simulated shower profile depicting various detected radiation

### <span id="page-18-0"></span>1.5 The GZK Cut-Off

The Greisen-Zatspein-Kuzmin (GZK) limit is a theoretical upper limit on the energy of cosmic rays and is taken to be about  $5 \times 10^{19}$  eV. This limiting value is approximately the same order of magnitude as the highest energy cosmic rays that have been detected on Earth [\[14\]](#page-65-0).

Greisen, Kuzmin and Zatspein independently computed this upper limit based on the apparent interaction of cosmic ray protons and the photons of Cosmic Microwave Background (CMB) radiation. They predicted the interaction as

$$
\gamma_{CMB} + p \to \Delta^+ \to p + \pi^0 \tag{1.14}
$$

or as

$$
\gamma_{CMB} + p \to \Delta^+ \to n + \pi^+ \tag{1.15}
$$

where cosmic ray protons of energy over the threshold of  $5 \times 10^{19} eV$  interact with CMB radiation resulting in pions via the  $\Delta$  resonance. Eventually, the pions and neutrons decay resulting in a number of particles.  $\pi^0$  decay to photons,  $\pi^+$  decay to photons, positrons and various neutrinos while neutrons decay to give similar products. The combined effect of these decays is such that the energy of any cosmic ray proton is drained off by the production of high energy photons and high energy electron-positron and neutrino pairs so that an upper limit to the incident energy is implemented  $[6]$ .

#### <span id="page-18-1"></span>1.5.1 GZK Cut-Off Calculation

For calculation purposes, let's consider interaction of protons with CMB radiation to produce  $\pi^+$ .

$$
\gamma_{CMB} + p \to \Delta^+ \to n + \pi^+ \tag{1.16}
$$

Charge conservation is ensured by the presence of the positively charged pion. However, energy conservation mandates a maximum value of energy that the proton can have in order for the process to be possible.

Energy of an usual CMB photon, whose temperature is presently know to be about 3 kelvin, is given by

$$
k_B T = 1.38 \times 10^{-23} \times 3
$$
  
= 4.2 × 10<sup>-23</sup> J  
= 2.63 × 10<sup>-4</sup> eV

This energy is very little compared to that of the incoming ultra-high energy proton. Because relativistic particles are on the agenda, the calculations must proceed by writing the 4-momentum of each particle and then squaring them to check for momentum conservation. The notations that will be used are

 $\mathbf{p}_p =$  proton 4-momentum in lab frame before collision  $\mathbf{p}_{\gamma} = \text{CMB}$  photon 4-momentum in lab frame before collision  $\mathbf{p}_n$  = neutron 4-momentum in centre-of-mass frame after collision  $\mathbf{p}_{\pi} =$  pion 4-momentum in centre-of-mass frame after collision

Therefore, momentum is conserved if

$$
(\mathbf{p}_p+\mathbf{p}_\gamma)^2=(\mathbf{p}_n+\mathbf{p}_\pi)^2
$$

 $\pi^+$  and n are both produced at rest and so has total energy  $(M_n + M_\pi)c^2$ . In the centre-of-mass frame, their total energy is zero and hence, the right hand side of the equation equals

$$
(\mathbf{p}_n + \mathbf{p}_\pi)^2 = -(M_n + M_\pi)^2 c^2 \tag{1.17}
$$

Now, taking the dot product of the term on the left hand side gives,

$$
(\mathbf{p}_p + \mathbf{p}_\gamma)^2 = (\mathbf{p}_p + \mathbf{p}_\gamma) \cdot (\mathbf{p}_p + \mathbf{p}_\gamma) = (\mathbf{p}_p)^2 + 2(\mathbf{p}_p)(\mathbf{p}_\gamma) + (\mathbf{p}_\gamma)^2 \qquad (1.18)
$$

where, all terms on the right are 4-vector dot products. Furthermore, we have

$$
(\mathbf{p}_p)^2 = -M_p^2 c^2
$$

and

 $({\bf p}_{\gamma})^2=0$ 

Hence, combining equation (1.9) and (1.8) and using the above expressions,

$$
-M_p^2c^2 + 2\mathbf{p}_p \cdot \mathbf{p}_\gamma = -(M_n + M_\pi)^2c^2 \tag{1.19}
$$

Also, the 4-momentum vectors for the proton and the CMB radiation are

$$
\mathbf{p}_p = \begin{pmatrix} E_p/c \\ E_p/c \end{pmatrix} \tag{1.20}
$$

and

$$
\mathbf{p}_{\gamma} = \begin{pmatrix} E_{\gamma}/c \\ -E_{\gamma}/c \end{pmatrix} \tag{1.21}
$$

Therefore, the dot product in (1.10) is evaluated using the matrices and we are left with

$$
\textbf{p}_p.\textbf{p}_{\gamma}=-\tfrac{2E_pE_{\gamma}}{c^2}
$$

Finally, by substituting this expression into (1.10), GZK cut-off can be calculated as

$$
M_p^2 c^2 + 4 \frac{E_p E_\gamma}{c^2} = (M_n + M_\pi)^2 c^2
$$
  
\n
$$
\Rightarrow 4E_p E_\gamma = (M_n c^2 + M_\pi)^2 - (M_p c^2)^2
$$
  
\n
$$
\Rightarrow E_p = \frac{(M_n c^2 + M_\pi c^2)^2 - (M_p c^2)^2}{4E_\gamma}
$$

In units of c=1,  $M_n = 939.6 MeV/c^2$ ,  $M_p = 938.3 MeV/c^2$  and  $M_\pi =$ 139.6 $MeV/c^2$  which gives the value of  $E_p \approx 3 \times 10^{20} eV$ .

However, the energetically favourable process is the interaction of the cosmic ray protons with the CMB radiation that results in  $\pi^0$  because the final state particles are lighter. Although it appears that the proton is reproduced in the interaction, energy is transferred to the  $\pi^0$  and the proton will be about 15% less energetic, falling far below the GZK limit. Taking this and other factors into consideration, the threshold energy is calculated similarly for the  $p + \gamma \rightarrow p + \pi^{\degree}$  and is found to be about  $5 \times 10^{19} eV$  which is known as the GZK cut-off  $[6]$ .

Theoretically, no cosmic radiation which exceeds this threshold energy, is expected to be detected on Earth as any such cosmic ray particle will scatter off the CMB photons.

## <span id="page-21-0"></span>1.6 Point Sources of Ultra-High Energy Cosmic Radiation (UHECR)

The highest energy cosmic rays, in and around the knee region in Figure 1.1, of energies exceeding  $10^{15}$ eV, are given the name of Ultra-High Energy Cosmic Radiation (UHECR). UHECR is believed to have both galactic (energies below the knee) and extra-galactic (energies above the knee) origin and only a minute fraction of ultra-energetic particles which exceeds the ankle region are ever detected on Earth. The highest energy UHECR ever detected was by the Fly's Eye experiment in Utah, USA, whose shower energy is estimated to be around  $3 \times 10^{20} eV$  which exceeds the GZK cut-off value, contradicting special relativity on which premise the GZK limit was calculated. On an average, detection of UHECR flux of order greater than  $10^{20}eV$  is approximately estimated to be 0.5 to 1 event per square kilometre per century per steradians and even large detector arrays, covering tens of square kilometres are able to detect few such events in a span of ten years [\[16\]](#page-65-4). Judging by the very few number of events of such extreme energies, discrepancies in detectors and inaccuracy in measuring techniques could be used to argue against the validity of these events. Nonetheless, the possible sources of UHECR are of huge interest, mainly because these extreme energy values could potentially take physics to uncharted territories, some of which will be briefly discussed.

#### <span id="page-22-0"></span>1.6.1 Criterion for Possible UHECR Sources

The uncertainty surrounding the existence of UHECR and their origins lead us to define possible UHECR sources with considerable precaution. Before an astrophysical entity can be touted as a possible candidate, it has to satisfy several prerequisites.

i) Geometry : The particle which is accelerated must be maintained withing the object during the accelerating process.

ii) Power : The source needs to have sufficient energy which it can transfer to accelerate the particle.

iii) Radiation Loss : Energy must be conserved which means that energy gained by the accelerating particle is equal to its radiation energy loss.

iv) Interaction Loss : Energy lost by the particle must always be balanced by the energy it loses due to its interaction with other particles.

v) Emissivity : The detected radiation flux of UHECR must be compatible with the density and power of the source.

vi) Coexisting Radiation : The observed UHECR flux must always be greater than the associated photon, neutrino and the low-energy cosmic radiation flux.

vi) The Hillas Criterion : The maximum energy that an accelerating particle can have before it leaves the region it is being accelerated in can be expressed as follows:

$$
\varepsilon_{max} = qBR \tag{1.22}
$$

where q is the particle's electric charge,  $B$  is the magnetic field it is subjected to and R is the size of the accelerating region. Equation  $(1.22)$  is subject to a restriction imposed by a general geometrical criterion, named the Hillas Criterion, which demands that the Larmor radius of the accelerating particle (also known as the gyroradius),

$$
R_L = \frac{mv}{qB}
$$

does not exceed the radius of the accelerating site,

.

$$
R = \frac{\varepsilon}{qB}
$$

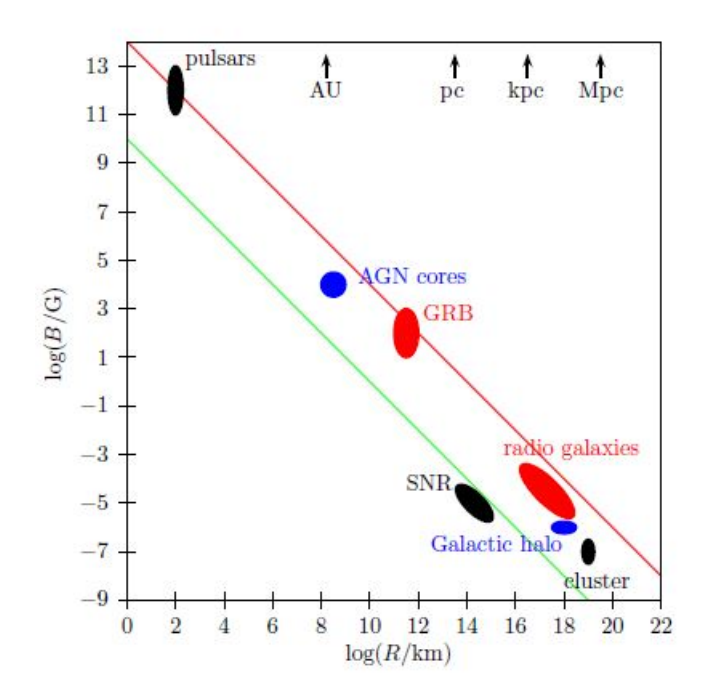

<span id="page-23-0"></span>Figure 1.5: Hillas Plot depicting the relationship between magnetic field strength B and R and potential UHECR sites

Figure 1.5 shows how the size of an UHECR source, R, is related to the magnetic field strength, B, of the source for a specific value of  $\varepsilon_{max}$ . Sources marked above the top (red) line are able to accelerate protons up to  $10^{21}eV$ while those marked above the bottom (green) line are capable of accelerating iron up to  $10^{20}$ eV.

Any potential UHECR source needs to satisfy the aforementioned prerequisites. A source satisfying all these requirements can be of galactic origin, which includes Type II supernovae, pulsars and shock acceleration in supernova remnants, while extragalactic sources consist of Active Galactic Nuclei (AGN) and  $\gamma$  ray bursts ([\[3\]](#page-64-2)).

#### <span id="page-24-0"></span>1.6.2 Sources of UHECR

This subsection is intended to briefly describe some of the astrophysical objects, both of galactic and extra galactic origin, that are touted as possible UHECR sources.

i) Pulsars: Pulsar, a highly magnetised and rotating neutron star, is the remains of a massive star that underwent gravitational collapse, that emits a beam of electromagnetic radiation. It is very dense and has a precise radiation interval and rotational period. The very high magnetic field associated with a pulsar is of order  $10^{13}$  Gauss and has the ability to accelerate charged nuclei up tp energies of  $10^{20}$ eV which is why it is a very possible source of UHECR  $|16|$ .

ii) Active Galactic Nuclei (AGN): A compact region at the centre of a galaxy with a greater than average luminosity, is called an Active Galactic Nucleus (AGN). Luminosity range of an AGN extends mostly all over the electromagnetic spectrum. Any galaxy that hosts an AGN at its centre is known as an Active Galaxy. Quasars, for instance, are associated with AGNs which has time-variant luminosities of enormous magnitudes, typically  $10^{13}$ times that of our Sun  $(3.9 \times 10^{26} \text{ W})$ . Such high luminosities can only result from very high power generated in a very compact region, leaving black holes as the only conceivable object which can do so by accretion of inflowing matter. Hence, any AGN must be associated with a supermassive black hole at the galactic centre. The black hole is surrounded by an accretion disk of matter - gas, dust and stars - which contributes to its growth. The emitted energy is a result of release of gravitational energy when any material in the accretion disk is gobbled up by the black hole. In this manner, about half the mass energy of the accreted matter is released which is enough to generate the aforementioned energy output. In the course of the absorption process, the accretion matter undergoes violent oscillations resulting in them being ionised as a plasma. Plasma is a magneto-fluid and as a result the enormous number of charge carriers are accelerated to very high energies which generates a plasma current and that in turn induces a magnetic field. Such conditions allows the subsequent emission of radiation in the optical, infrared and X-ray frequencies. However, the accretion process cannot go on indefinitely and after the nearby matter is exhausted, the AGN reduces to a normal galaxy containing a quiet black hole at the centre  $([14])$  $([14])$  $([14])$ .

iii)  $\gamma$  ray bursts (GRB):  $\gamma$  ray burst (GRB) is one of the most powerful and yet the least understood explosion phenomena in the Universe, typically of energy of  $\approx 10^{44}$  J suggestive of these bursts being associated with a Type II supernova explosion ( $\approx 10^{46}$  J) (Perkins, 2009, p. 249). The bursts are quite common with one or two bursts detected everyday by NASA detectors (NASA, 2013). The burst can be categorised into two classes of different origins and durations; short-duration bursts (period < 2 s) and long-duration bursts (period  $2 - 10$  s). Only vague ideas about the origin and mechanism have developed about short duration bursts but the very short burst lengths is indicative of extremely compact objects from whence these originate. For instance, a possible origin for short duration bursts are orbiting neutron stars in a binary system when they undergo gravitational collapse, forming black holes. In contrast, long duration bursts are better understood and they originate from events called *collapsars* which arise from the collapse of very massive, rapidly rotating and low-metallicity Wolf-Rayet (W-R) stars ( $\approx 20 - 100$  solar masses). Due to their humongous mass, the lifetime of such stars are significantly shorter than that of our Sun. Thus, the W-R stars evolve rapidly, burning silicon at a very high rate, and collapses directly into a black hole when the fuel is exhausted. The resulting black hole sucks in the enormous amount of mass surrounding the accretion disk which is accompanied by a blast of  $\gamma$ -rays carrying out enormous amount of energy [\[14\]](#page-65-0).

## <span id="page-26-0"></span>Chapter 2

## Cosmic radiation detection and analysis at ALICE

ALICE (A Large Ion Collider Experiment) is one of the seven detector experiments at the Large Hadron Collider (LHC) at CERN. The primary objective of the ALICE experiment is to study the formation of quark-gluon plasma which is a state of matter formed at extreme energies. The protons and neutrons, that make up all matter, consist of particles called quarks which are held together by other particles named gluons. These quarks are confined inside protons and neutrons and due to this *quark confinement* no quark has ever been discovered in isolation. Collision experiments in the LHC are designed under extreme temperatures, greater than 100000 times hotter than the centre of the Sun, recreating conditions similar to those after the Big Bang. Under these extreme laboratory conditions, protons and neutrons melt which breaks the bond between the quarks and gluons and gives rise to a phase of matter known as the *quark-gluon plasma*. The existence of this phase and its properties are key to fully comprehend the phenomenon of confinement [\[4\]](#page-64-3).

Additionally, ALICE contributes in the study of cosmic ray physics with the help of ACORDE(ALICE Cosmic Ray Detector). The ALICE underground cavern makes for a suitable place to enable the detection of high energy atmospheric muons coming from cosmic ray showers. ACORDE detects cosmic ray showers by triggering the arrival of muons to the top of the ALICE magnet. The cosmic ray trigger consists of 60 scintillator modules distributed on the three upper faces of the ALICE magnet. The array can

be configured to detect single to multi-muon events and ACORDE's high resolution enables the recording of cosmic events with very high multiplicity of parallel muon tracks known as 'muon bundles' [?].

There are two main aspects which motivated the use of ACORDE to contribute to cosmic ray physics. Firstly, study of cosmics would lead to a better understanding of nuclear interaction at high energies. Particle production at high energies can be estimated based on extrapolation of the accelerator data. Different interaction models are employed for identifying primary cosmic ray particles and interpreting the accelerator data. Currently some of the models used are the VENUS, DPMJET, QGSJET, EPOS, etc for high energy hadronic interactions and GHEISHA, FLUKA and URQMD for low energy hadronic interactions. Explanation of all such models will be given in this paper. The underground location of ALICE with 30 m of overburden composed of sub-alpine Molasses, is an ideal place for muon-based underground experiments. From geological surveys, it is known that the surface above ALICE location is flat within a radius of at least 200 m from the AL-ICE interaction point and the rock composition is almost uniform, enabling accurate measurements of muon absorption and energy loss for the muons reaching the central magnet with a threshold energy,  $E_{\mu t} > 17$  GeV. The motive of these experiments is to observe underground multi-muon events and analyse the large muon-multiplicities of very high energy cosmic rays and to search for rare exotic cosmic ray events making a direct contribution to Cosmic Ray (CR) physics, the second objective of ACORDE [\[11\]](#page-65-5).

#### <span id="page-27-0"></span>2.1 About the CORSIKA Simulation Program

CORSIKA (Cosmic Ray SImulation for KAscade) is a detailed Monte Carlo program which uses only standard FORTRAN routines to study the evolution and properties of Extensive Air Showers (EAS) in the atmosphere. The program is able to analyse and model the cascade that develops when a high energy particle enters the atmosphere. It was first developed to perform simulations for the KASCADE experiment at Karlsruhe, Germany. It also gives the type, energy, location, direction and arrival times of all the secondary particles created in an EAS passing a specific observation level [\[5\]](#page-64-4).

The CORSIKA program consists essentially of four parts. The first part

is a general program frame which identifies an input and produces an output, perform decays of unstable particles and tracks the particles taking into consideration ionisation energy loss and deflection by multiple scattering and the Earth's magnetic field. The second part simulates hadronic interactions of the nuclei and hadrons with air nuclei at high energies. The third part simulates hadronic interactions at lower energies while the fourth part enunciates the transport and interaction of electrons, positrons and photons. Varying options can be selected and the simulation steered by choosing different types of interaction models that best suites our interest [\[10\]](#page-65-6).

### <span id="page-28-0"></span>2.2 The Monte Carlo Method

Monte Carlo (MC) method is a range of computational algorithms which has a range of uses in many fields including computational physics and astrophysics. The method is very useful in modelling phenomena with significant uncertainties in inputs or in simulating systems with many coupled degrees of freedom. In principle, MC method can be used to solve any problem having a probabilistic interpretation. In air-shower physics, the method is used to generate momentum and spatial coordinates of all shower particles produced in subsequent interactions and track all sub-showers along with the primary shower down to the ground [\[1\]](#page-64-5).

MC method is employed in the CORSIKA simulation program because of the large uncertainties associated with shower simulations. The goal of the simulation programme is to produce MC data which exactly matches the shower profile from the actual detector. This is ensured by comparing distributions of many observables produced by the experimental data and the MC method [\[2\]](#page-64-6). This reconstruction and matching process is time consuming which is precisely why the CORSIKA simulation program requires a large CPU time in processing the output.

### <span id="page-29-0"></span>2.3 Some Relevant CORSIKA High-Energy Hadronic Interaction Models

#### <span id="page-29-1"></span>2.3.1 DPMJET Version

DPMJET (Dual Parton Model with JETs) is a program developed to describe high energy hadronic interactions of hadron-nucleus and nucleus-neucleus collisions. It takes about the same CPU time as the VENUS model at primary energies of  $10^{15}$  eV and it is possible to use DPMJET model up-to the highest energies [\[10\]](#page-65-6).

#### <span id="page-29-2"></span>2.3.2 EPOS Option

EPOS (Energy conserving quantum mechanical multi-scattering approach, based on Partons, Off-shell remnants and Splitting parton ladders) combines features of the VENUS and QGSJET 01 models to safely extrapolate to higher energies. The most actual version is the EPOS LHC in which the LHC data are considered to constrain the model parameters. It takes about 7.5 times CPU time than the DPMJET version at similar energy range. EPOS also activates all inelastic hadron-nucleus cross-sections and these are calculated by built-in subroutines [\[10\]](#page-65-6).

#### <span id="page-29-3"></span>2.3.3 HDPM Routines

HDPM routines take a fairly smaller amount of CPU time and are adjusted to experimental data. Proton-proton interactions simulated with HDPM routines dovetail pretty well with the simulations using other models but HDPM fails when it comes to nucleus-nucleus and nucleon-nucleus interactions due to simpler modelling and shortage of experimental data [\[10\]](#page-65-6).

#### <span id="page-29-4"></span>2.3.4 QGSJET Option

QGSJET (Quark Gluon String model with JETs) is a programme developed to describe high-energy hadronic interactions using the Pomeron parametrization for the elastic hadron-nucleon scattering amplitude. The hadronization process is treated in the quark-gluon string model and the most actual version of the programme, QGSJET-II-04 includes LHC tuned Pomeron loops and cross-sections. The run time for this routine is about 3 times that of HDPM routines [\[10\]](#page-65-6).

#### <span id="page-30-0"></span>2.3.5 VENUS Option

VENUS (Very Energetic NUclear Scattering) is a programme that simulates ultra-relativistic heavy-ion collisions. VENUS cross-section are defined automatically while extracting the FORTRAN code when the VENUS option is selected. CPU time is about 15 times more than that of the HDPM routines [\[10\]](#page-65-6).

### <span id="page-30-1"></span>2.4 CORSIKA Low-energy Hadronic Interaction Models

#### <span id="page-30-2"></span>2.4.1 FLUKA Option

FLUKA (FLUctuating KAscade) is a set of routines that follow energetic particles through matter by the Monte Carlo method and combined with CORSIKA, only tracks those hadronic interactions which are of low energy. FLUKA is employed in CORSIKA to calculate hadronic cross-sections with the components of air and perform their interactions and track the production of secondary particles including many details about the de-excitation of target nuclei. FLUKA option cannot be combined with the DPMJET option because of several identical subroutines used within FLUKA and DPMJET [\[10\]](#page-65-6).

#### <span id="page-30-3"></span>2.4.2 GHEISHA Option

GHEISHA (Gamma Hadron Electron Interaction SHower code) is a program designed capable of describing hadronic collisions up-to 100 GeV energy. Among other uses, GHEISHA routine is used in CORSIKA to calculate elastic and inelastic cross-sections of hadrons below 80 GeV in air and their interaction and particle production [\[10\]](#page-65-6).

### <span id="page-31-0"></span>2.4.3 URQMD Option

URQMD (Ultra Relativistic Quantum Molecular Dynamics) is designed to describe hadron-nucleus interactions at low energies. Its use in CORSIKA program lies in performing elastic and inelastic hadronic interactions below 80 GeV energy in air [\[10\]](#page-65-6).

## <span id="page-32-0"></span>Chapter 3

## CORSIKA Simulation Details and Results

This chapter is intended to elucidate on the work carried out by myself and the results obtained. This will include detailed explanation of the COR-SIKA parameters that were used and the analysis carried out using ROOT programme. Furthermore, shower profiles and particle distributions are also explained with the help of graphs generated by CORSIKA.

## <span id="page-32-1"></span>3.1 High-Energy Hadronic Interaction Model EPOS

Many elementary collisions occur in a nucleus-nucleus or proton-proton scattering. These scattering phenomena are called "parton ladder" or the cut Pomeron [\[12\]](#page-65-7).

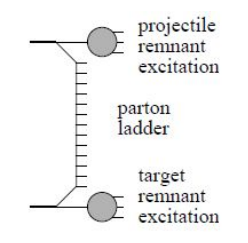

<span id="page-32-2"></span>Figure 3.1: Parton-parton scattering

As a simple model, hadron-hadron interaction can be taken as an exchange of a "parton ladder" between the two hadrons. In EPOS, "parton ladder" consists of two parts; a hard scattering between the projectile and the target and a soft scattering component. The EPOS model takes into account energy conservations when calculating cross sections and strings unlike other models, which makes it a consistent quantum mechanical multiple scattering approach based on partons and strings. Furthermore, to enhance the predictive ability of the model, non-linear effects of hadron-hadron interactions have been made more consistent to describe both proton-proton, hadron-nucleus and nucleus-nucleus data as shown in Figure 3.2.<sup>[\[12\]](#page-65-7)</sup>.

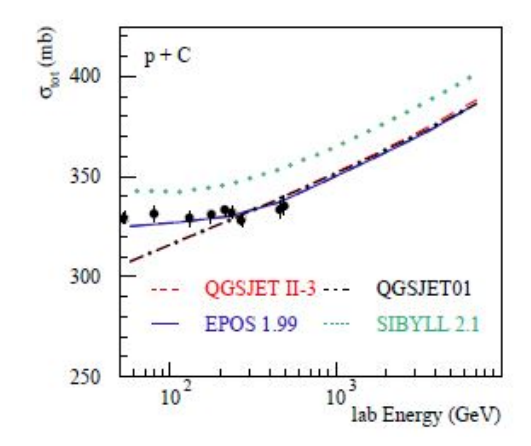

<span id="page-33-1"></span>Figure 3.2: Total cross-section of proton-carbon interactions against Energy as compared with different hadronic interaction models

The EPOS option is improved from the older VENUS and QGSJET 01 options in that many technical problems have been solved and the screening effects made more efficient by including the recent Relativistic Heavy Ion Collider (RHIC) data. In addition, high density effects have been considered and the most actual version, used in this work, EPOS LHC has been incorporated with the LHC data in modelling constraint parameters [\[10\]](#page-65-6).

### <span id="page-33-0"></span>3.2 Low-Energy Interaction Model UrQMD

The UrQMD model is a microscopic model which describes the phenomenol-The OrgMD model is a interaction model which describes the phenomeno-<br>logy of hadronic interactions at low and intermediate energies ( $\sqrt{s}$  < 5 GeV) in terms of interactions between known hadrons and their resonances. At higher energies,  $\sqrt{s} > 5$  GeV, the excitations of colour strings and their subsequent disintegration into hadrons are taken into account in the UrQmd model [\[17\]](#page-65-8).

The combination of high-energy and low-energy interaction models determine how accurately a shower profile is constructed. All the models mentioned above have their strengths and weakness and so a good combination is important for greater accuracy. UrQMD model takes a longer CPU time than FLUKA model but gives a more accurate ionisation profile [\[1\]](#page-64-5).

### <span id="page-34-0"></span>3.3 CORSIKA Input File

After installing CORSIKA and setting EPOS LHC and UrQMD models as high-energy and low-energy interaction models respectively as the modelling parameters for showers incident on a horizontal array of detectors, an input file is generated. This file consists of a number of shower parameters that can be altered for getting different shower profiles. An example of such an input card is given in the table below.

<span id="page-34-1"></span>

| Begin of input card |              |                                        |  |
|---------------------|--------------|----------------------------------------|--|
| Parameter           | Value        | Explanation                            |  |
| <b>RUNNR</b>        | <b>XXXX</b>  | run number                             |  |
| <b>EVNTNR</b>       | $\mathbf{x}$ | number of first shower events          |  |
| <b>NSHOW</b>        | <b>XXXX</b>  | number of showers to generate          |  |
| PRMPAR              | <b>XX</b>    | particle type of primary particle      |  |
| <b>ESLOPE</b>       | $-2.7$       | slope of primary spectrum              |  |
| <b>ERANGE</b>       | 1.E5 1.E6    | energy range of primary particle [GeV] |  |
| <b>THETAP</b>       | 0.50.        | range of zenith angle (in degrees)     |  |
| <b>PHIP</b>         | 0.360.       | range of azimuth. angle (in degrees)   |  |
| <b>SEED</b>         | $\ge 0$      | seed for 1. random                     |  |
| <b>SEED</b>         | $\ge 0$      | seed for 2. random                     |  |
| <b>SEED</b>         | $\ge 0$      | seed for 3. random                     |  |
| <b>OBSLEV</b>       | 479.E2       | observation level CERN (in cm)         |  |
| FIXHEI              | 0.0.         | first interaction height and target    |  |
| FIXCHI              | 0.           | starting altitude $(q/cm^2)$           |  |

Table 3.1: CORSIKA input card setup

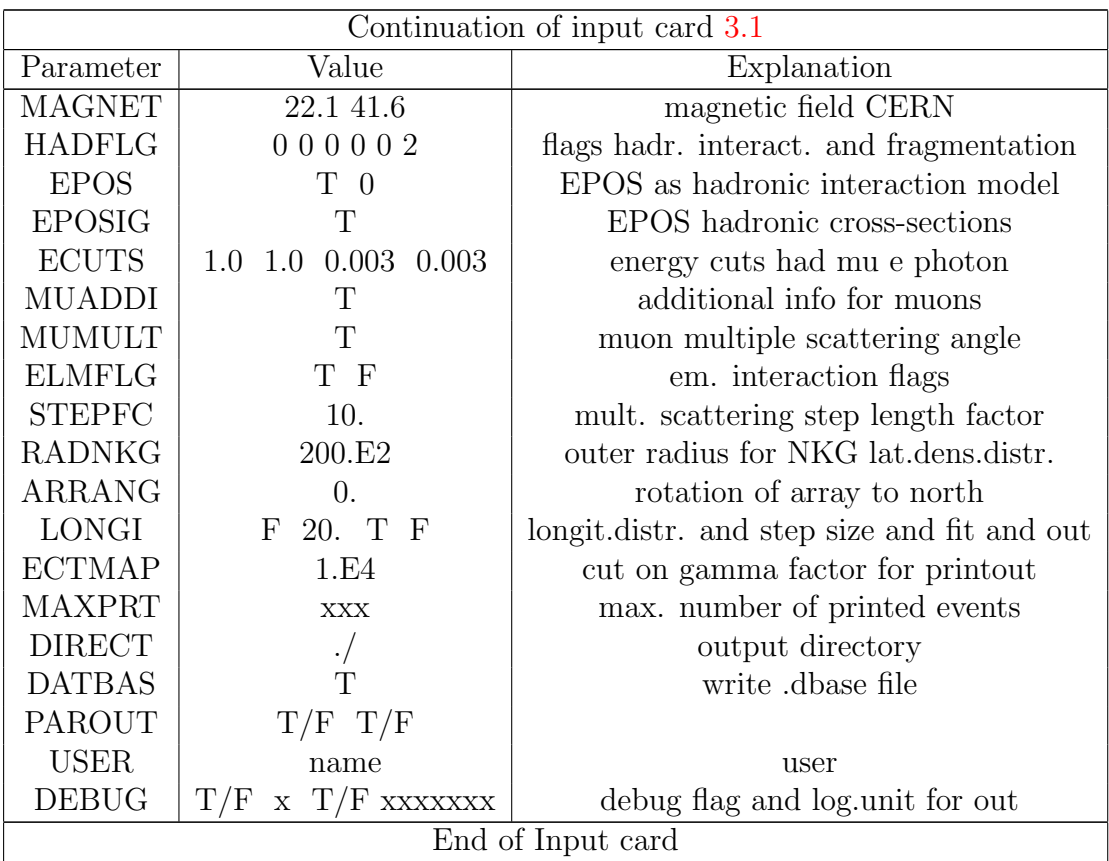

The values marked with "x's" are the parameters that can be changed to obtain different shower profiles. Note that, in the table, EPOS was marked as T (True). If any other hadronic interaction model were used, for instance QGSJET, that would have taken the place of EPOS in the input file.

<span id="page-35-0"></span>A modified input file for simulation of 500 shower events using the EPOS LHC hadronic interaction model is given which was used in this work. Proton shower was simulated by inputing 14 in the PRMPAR portion of the input card. A wide range of other particles can also be chosen using appropriate entry numbers, for instance, for iron it is 5626.

| Begin of input card |                             |                                             |  |
|---------------------|-----------------------------|---------------------------------------------|--|
| Parameter           | Value                       | Explanation                                 |  |
| <b>RUNNR</b>        | 001300                      | run number                                  |  |
| <b>EVNTNR</b>       | $\mathbf{1}$                | number of first shower events               |  |
| <b>NSHOW</b>        | 500                         | number of showers to generate               |  |
| <b>PRMPAR</b>       | 14                          | particle type of primary particle           |  |
| <b>ESLOPE</b>       | $-2.7$                      | slope of primary spectrum                   |  |
| <b>ERANGE</b>       | 1.E5 1.E6                   | energy range of primary particle [GeV]      |  |
| <b>THETAP</b>       | 0.50.                       | range of zenith angle (in degrees)          |  |
| PHIP                | 0.360.                      | range of azimuth. angle (in degrees)        |  |
| <b>SEED</b>         | 900                         | seed for 1. random                          |  |
| <b>SEED</b>         | 300                         | seed for 2. random                          |  |
| <b>SEED</b>         | 600                         | seed for 3. random                          |  |
| <b>OBSLEV</b>       | 479.E2                      | observation level CERN (in cm)              |  |
| <b>FIXHEI</b>       | 0.0.                        | first interaction height and target         |  |
| <b>FIXCHI</b>       | $\overline{0}$ .            | starting altitude $(g/cm^2)$                |  |
| <b>MAGNET</b>       | 22.1 41.6                   | magnetic field CERN                         |  |
| <b>HADFLG</b>       | 000002                      | flags hadr. interact. and fragmentation     |  |
| <b>EPOS</b>         | T <sub>0</sub>              | EPOS as hadronic interaction model          |  |
| <b>EPOSIG</b>       | T                           | EPOS hadronic cross-sections                |  |
| <b>ECUTS</b>        | 1.0 0.003 0.003<br>1.0      | energy cuts had mu e phot                   |  |
| <b>MUADDI</b>       | T                           | additional info for muons                   |  |
| <b>MUMULT</b>       | $\mathbf{T}$                | muon multiple scattering angle              |  |
| <b>ELMFLG</b>       | T F                         | em. interaction flags                       |  |
| <b>STEPFC</b>       | 10.                         | mult. scattering step length factor         |  |
| <b>RADNKG</b>       | 200.E2                      | outer radius for NKG lat.dens.distr.        |  |
| ARRANG              | $\overline{0}$ .            | rotation of array to north                  |  |
| <b>LONGI</b>        | 20. T<br>F<br>$\mathbf F$   | longit.distr. and step size and fit and out |  |
| <b>ECTMAP</b>       | 1.E4                        | cut on gamma factor for printout            |  |
| <b>MAXPRT</b>       | $\overline{2}$              | max. number of printed events               |  |
| <b>DIRECT</b>       | $\cdot/$                    | output directory                            |  |
| <b>DATBAS</b>       | T                           | write .dbase file                           |  |
| <b>PAROUT</b>       | T F                         |                                             |  |
| <b>USER</b>         | alessand                    | user                                        |  |
| <b>DEBUG</b>        | 6 F 1000000<br>$\mathbf{F}$ | debug flag and log.unit for out             |  |
| End of Input card   |                             |                                             |  |

Table 3.2: CORSIKA input card Used

### <span id="page-37-0"></span>3.4 Results

With the corresponding inputs discussed in the preceding section, CORSIKA generated three output files namely DAT 001300, DAT 001300.dbase and p-1014-1015-100.out. The first two files contain information about which models and parameters were used, while the third file is the file which contains information about the shower profile.

In the process of generating DAT 001300, a ROOT macro is subsequently generated by CORSIKA. This macro is used to read DAT 001300 using ROOT programme. This is the final process in the analysis of the shower and it generates a number of graphs which provides various features of the simulated shower. The ROOT macro is written in  $C_{++}$  language and the detailed coding is given in the appendix of this paper.

The graphs generated are discussed below:

i) Comparison of Detector Core at surface level and ALICE level:

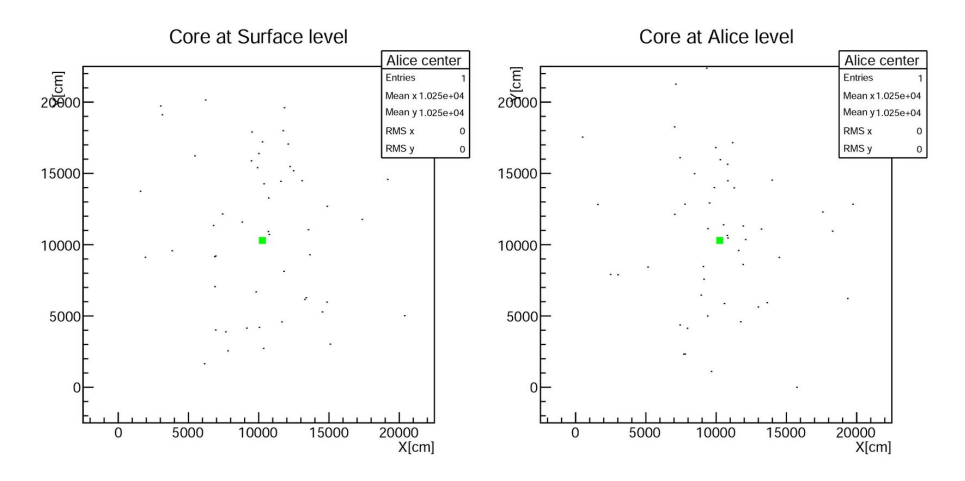

<span id="page-37-1"></span>Figure 3.3: Surface level Vs ALICE level

This graph is a comparison of detected muons at surface level detectors and detectors at ALICE which is an underground facility. Both graphs show a similar profile which suggests that most muons detected at surface level are energetic enough to penetrate to the deep levels of the ALICE detectors.

#### ii) Muon distribution in correlation with detector area:

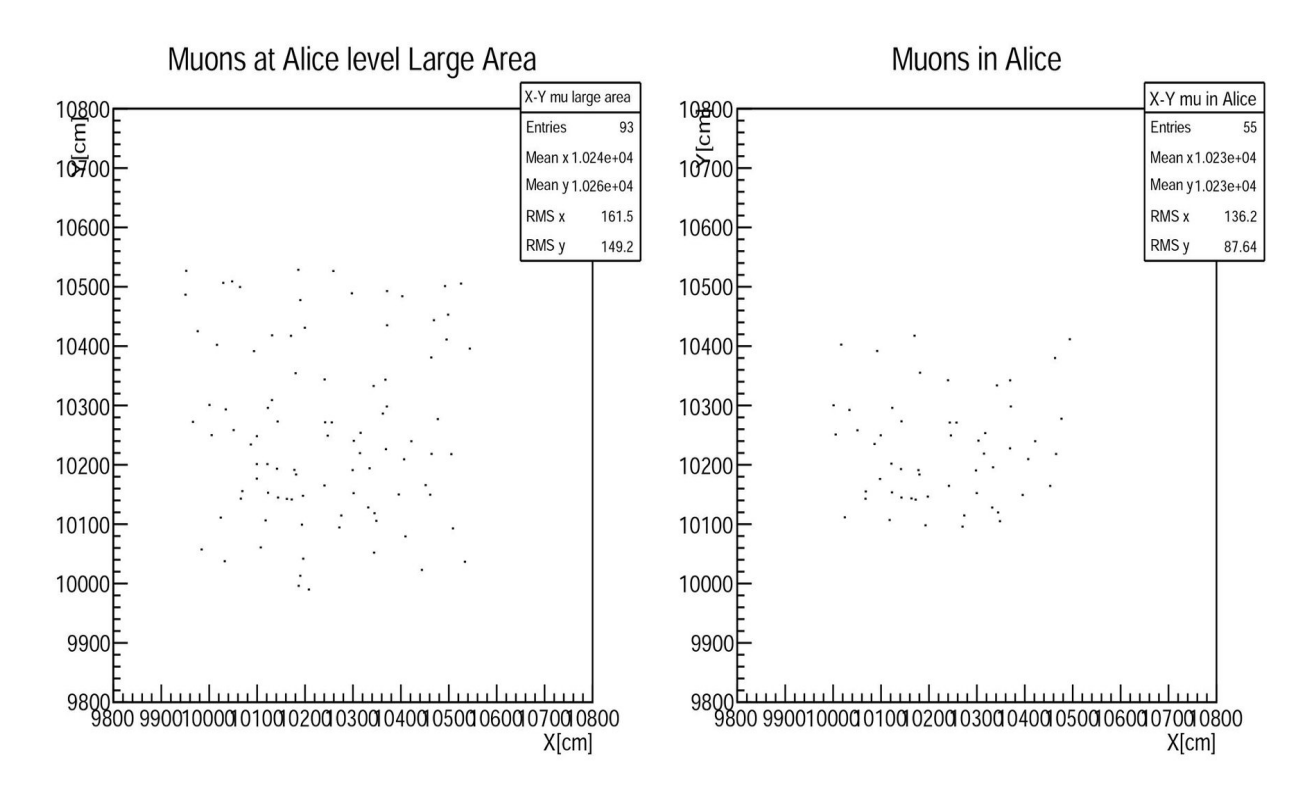

<span id="page-38-0"></span>Figure 3.4: Muon distribution and relation with detector area

This graph is a comparison that between detection of muons in relation to detector area. In the ALICE experiment, there is a in-built muon reconstructor which can identify and track muons. Moreover, the ACORDE detector, used to detect energetic cosmic ray particles, is located over a vast area underground. The graphs demonstrate that larger the area, greater the number of muons detected.

iii) Relation of muon energy with number of events

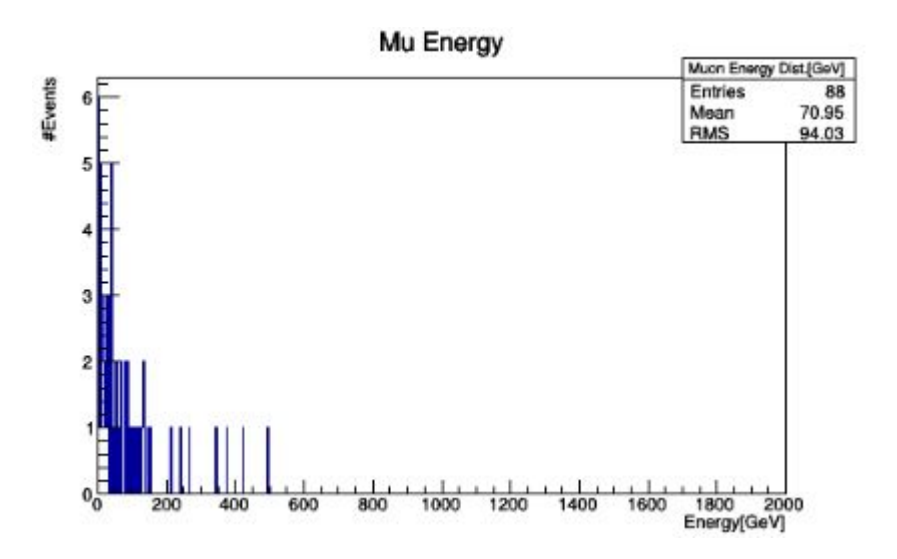

<span id="page-39-0"></span>Figure 3.5: No. of Events vs Muon Energy

This graph essentially relates the incident muon energy with the number of interactions it is subjected to on its trajectory. It can be seen that, higher the muon energy, the lower number of events initiated by that muon. It is logical because the highest energy muons pass straight through to the detector without much interaction due to the fact that they do not show strong interaction.

iv) Muon multiplicities at energies above the knee

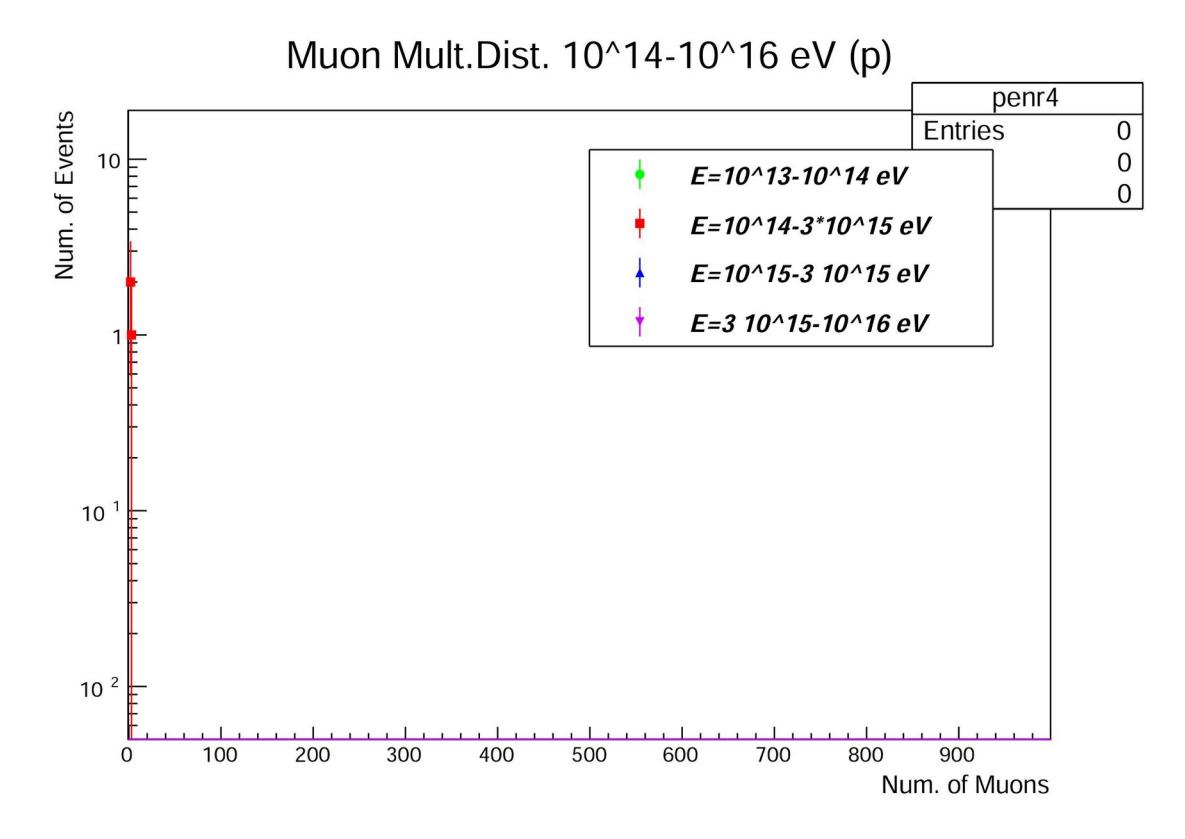

<span id="page-40-0"></span>Figure 3.6: Muon multiplicity distribution generated by CORSIKA

This graph intends to establish a relation between the number of muons and the number of shower events for different energy ranges. Following from the previous graph, this graph is in good agreement. The greater the energy range of the muons, the least number of interactions it is subjected to and hence generates the lowest number of subsequent events.

# <span id="page-41-0"></span>Chapter 4 Conclusion

To summarise, the objectives of this thesis project were to simulate cosmic ray showers, investigate the muonic components in the shower profile and build a relation between the primary shower energy and the consequent events that occur as a result of particle interactions in the atmosphere. Simulation was done using CORSIKA, a complex Monte Carlo simulation program and the analysis of the shower profile was done using ROOT, a programme developed by CERN for detailed data analysis. The muons generated in the shower simulation were separated from the other other shower secondaries and a relation between their energies and the number of interaction events they give rise to.

Although a significant amount of time was taken in undertaking this research project, there were limitations to the generated shower data. The enormous amount of CPU time that is required to generate a single initiating event was nearly twelve hours, which was interrupted several times due to numerous power cuts. If the initiating event number were greater than one and if a larger number of secondary showers were used in the input command, the shower profiles would have looked more healthy. The subsequent data analysis would also have returned graphs more enriched than the existing graphs.

## Appendix A: CORSIKA Code

```
1 #include <string>
 2 #include <iostream>
 3 #include <fstream>
4 #include <stdio.h>
 5 #include <stdlib.h>
6 #include <math.h>
7 #include <time.h>
8 #include <TFile.h>
9 #include <TCanvas.h>
10 #include <TTree.h>
11 #include "aliana_corsika.h"
12 using namespace std;
13
14
15 extern void AnaEv(int n);
16
17 Int_t nn;
18 Float_t run,slope,nev,part_id,eneprim,emin,emax;
19 Float_t eneprimPeV,enerefPeV; //ak
20 Float_t gammagen,gammaknee,deltagenknee,deltakneegen; //ak
21 Int_t tagg30; //ak
22 Float_t rapene; //ak
23 Int_t num_ev_tot,num_ev_run,num_ev_ene;
24 Int_t num_ev_tot_g30,num_ev_run_g30,num_ev_ene_g30; //ak
25 Int_t num_ev_test;
26 Float_t
       tetaprim,phiprim,tetaprimgrad,phiprimgrad,phiprimpos,elle,emme,enne;
27 Float_t xdeep,ydeep;
28 Int_t nmutdis[LOOPCORE];
```

```
29 Float_t primev;
30 Float_t
       nmu[ILOOP],tnmu[ILOOP],tdensmu[ILOOP],emur[ILOOP],temur[ILOOP];
31 Float_t tnmu_app_zero[ILOOP],tnmu_core_zero[ILOOP];
32 Float_t tnmu_app_ecut[ILOOP],tnmu_core_ecut[ILOOP];
33 Float_t dtnmu_app_zero[ILOOP],dtnmu_core_zero[ILOOP];
34 Float_t dtnmu_app_ecut[ILOOP],dtnmu_core_ecut[ILOOP];
35 Float_t distmuapp,distmu,distmureal;
36 Float_t nmutot,sizenkg,nmut15;
37 Float_t rag[ILOOP+1],area[ILOOP];
38 Float_t media_nmutot,media_nmut15,media_sizenkg;
39 Float_t err_media_nmutot,err_media_nmut15;
40
41 Float_t ltot=20500; // total lenght in X and Y of the surface
       above Alice in cm.
42 const Int_t maxmu=4000; // max. number of muons forseen inside
       large area around Alice
43 Float_t nmuali; // number of muons inside large area around
       Alice (6x6 m**2)
44 Int_t idchmu[maxmu]; // identify charge of the muon
45 Int_t tagmucell[maxmu]; // tagmu=1 muon in Alice
46 Float_t emucell[maxmu];
47 Float_t tmucell[maxmu];
48 Float_t xmucell[maxmu];
49 Float_t ymucell[maxmu];
50 Float_t xmucellsurf[maxmu];
51 Float_t ymucellsurf[maxmu];
52 Float_t pxmucell[maxmu];
53 Float_t pymucell[maxmu];
54 Float_t pzmucell[maxmu];
55 Float_t pmucell[maxmu];
56 Float_t tetamucell[maxmu];
57 Float_t phimucell[maxmu];
58 Float_t aemucell;
59 Float_t aemuev;
60 Float_t dtmucell;
61
62 Int_t tagmu[maxmu]; // tagmu=1 muon in Alice
63 Float_t emuev[maxmu];
64 Float_t dtmuev[maxmu];
```

```
65 Float_t xmualiev[maxmu];
66 Float_t ymualiev[maxmu];
67 Float_t xmusurev[maxmu];
68 Float_t ymusurev[maxmu];
 69 Float_t pxmuev[maxmu];
 70 Float_t pymuev[maxmu];
 71 Float_t pzmuev[maxmu];
 72 Float_t pmuev[maxmu];
 73 Float_t tetamuev[maxmu];
 74 Float_t phimuev[maxmu];
 75 Float_t tmuevmin;
 76 Float_t adtmuev;
 77 Int_t iasmin;
 78 Int_t idcell,nmuev,nmuvec;
 79 Float_t xco,yco; /* x core, y core */
80 Int_t nmuinali; // number of muons inside Alice (5 x 3 m**2)
81
82 Float_t a1;
83 Float_t rea[50];
84 Int_t i;
 85
 86 union heads{
 87 Float_t header ;
 88 Char_t headname[4] ;
89 } head ;
90
91 //Float_t buf[21][273] defined in aliana_corsika.h
92 Float_t firstlast ;
93 FILE *bufana;
94
95 Char_t infilnam[150];
96
97 Int_t main(){
98
99 Int_t loopf;
100 Int_t loopf_ene; //ak
101
102 // Area = 205 x 205 m**2 0<teta<50 0<phi<360 solid angle~1.8 sr
103 // All-particle gamma=-2.7 gammaknee=-3.0
104
```

```
105 // Index gamma of the generation (CORSIKA) and our gamma of the
       knee
106 gammagen = -2.7; //ak gamma used in Corsika
107 gammaknee = -3.0; //ak gamma used after the knee
108 deltagenknee = gammagen-gammaknee; //ak
109 deltakneegen = gammaknee-gammagen; //ak
110
111 // Input for analyze some simulated runs
112 const Int_t nfile1=1; // first file to be analysed
113 const Int_t nfile2=1; // last file to be analysed
114 const Int_t nfilevec=30; // maximum number of files
115 Int_t nevf[nfilevec]; //max. number of events per file
116 Int_t nevf_ene[5]; //ak max num. of events for each range of
         energy
117
118
119 nevf_ene[0]=1000000; // ak gamma=-3.0 3 10**15-10**16 files:0-5
120 nevf_ene[1]=0; // ak 10**16-3 10**16 files:6-9
121 nevf_ene[2]=0; // ak 3 10**16-10**17 files:10-13
122 nevf_ene[3]=0; // ak 10**17-3 10**17 files:14-15
123 nevf_ene[4]=0; // ak 3 10**17-10**18 files:16
124
125 for(i=0; i<nfilevec; i++){
126 nevf[i]=10000000;
127 }
128
129
130 // Ntupla:
131 // 1-loopf -> to identify the input file created by Corsika
132 // 2-part_id -> primary cosmic ray p=14, Fe=5626
133 // 3-eneprim -> energy of the primary [GeV]
134 // 4-tetaprimgrad -> zenith angle of the primary in degree
135 // 5-phiprimgrad -> azimuth angle of the primary in degree
136 // 6-num_ev_run -> number of the event in the actual
                 input file
137 // 7-xco -> X of the core at surface level [cm]
138 // 8-yco -> Y of the core at surface level [cm]
139 // 9-xcoali -> X of the core at Alice level [cm]
140 // 10-ycoali -> Y of the core at Alice level [cm]
```
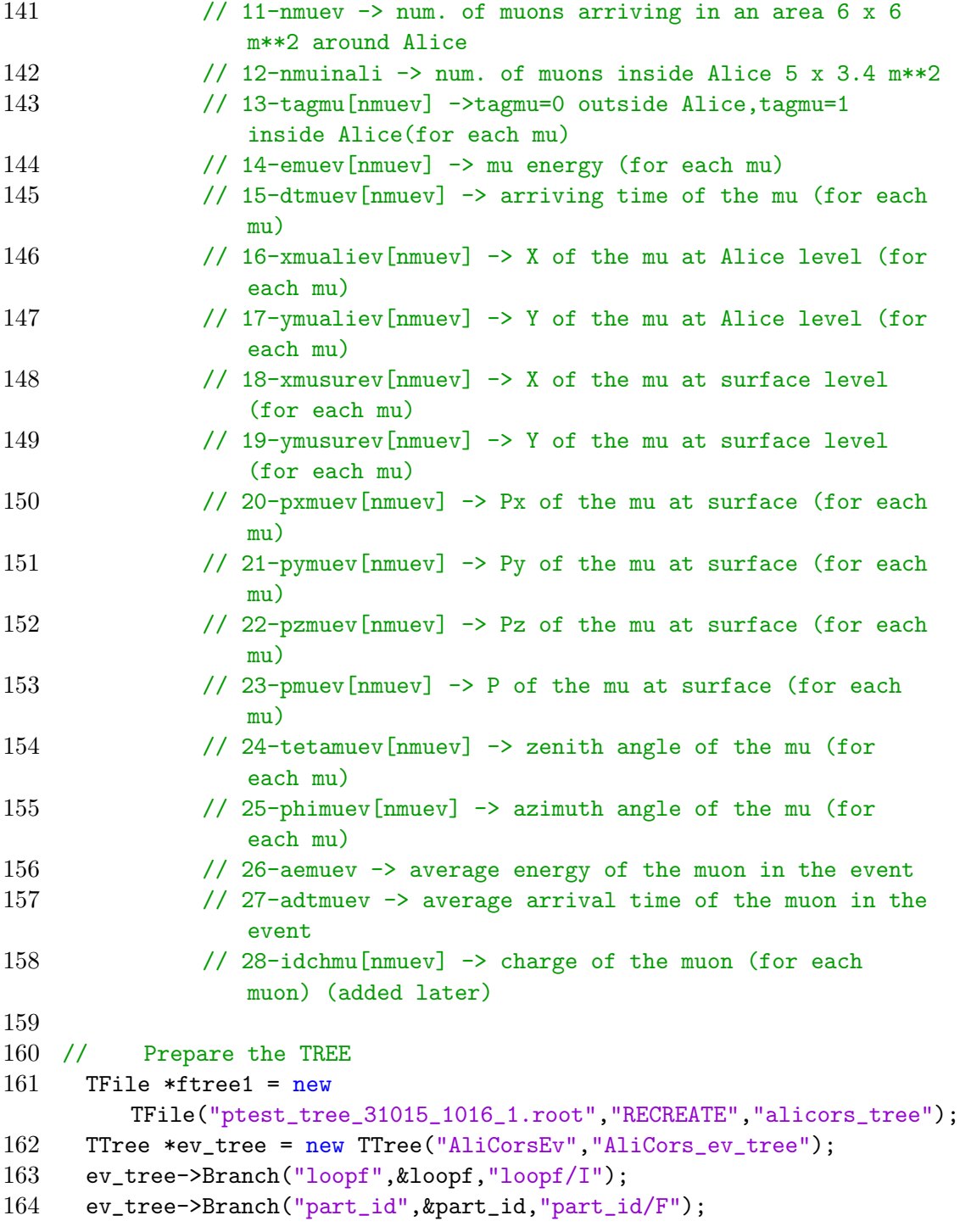

```
165 ev_tree->Branch("eneprim",&eneprim,"eneprim/F");
166 ev_tree->Branch("tetaprimgrad",&tetaprimgrad,"tetaprimgrad/F");
167 ev_tree->Branch("phiprimgrad",&phiprimgrad,"phiprimgrad/F");
168 // ev_tree->Branch("num_ev_run",&num_ev_run,"num_ev_run/I");
169 ev_tree->Branch("num_ev_run",&num_ev_run_g30,"num_ev_run_g30/I");
         //ak
170 ev_tree->Branch("xco", &xco, "xco/F");
171 ev_tree->Branch("yco",&yco,"yco/F");
172 ev_tree->Branch("xcoali",&xdeep,"xdeep/F");
173 ev_tree->Branch("ycoali",&ydeep,"ydeep/F");
174 ev_tree->Branch("nmuev", &nmuev, "nmuev/I");
175 ev_tree->Branch("nmuinali",&nmuinali,"nmuinali/I");
176 ev_tree->Branch("tagmu", &tagmu, "tagmu[nmuev]/I");
177 ev_tree->Branch("emuev",emuev,"emuev[nmuev]/F");
178 ev_tree->Branch("dtmuev",dtmuev,"dtmuev[nmuev]/F");
179 ev_tree->Branch("xmualiev",xmualiev,"xmualiev[nmuev]/F");
180 ev_tree->Branch("ymualiev",ymualiev,"ymualiev[nmuev]/F");
181 ev_tree->Branch("xmusurev",xmusurev,"xmusurev[nmuev]/F");
182 ev_tree->Branch("ymusurev",ymusurev,"ymusurev[nmuev]/F");
183 ev_tree->Branch("pxmuev",pxmuev,"pxmuev[nmuev]/F");
184 ev_tree->Branch("pymuev",pymuev,"pymuev[nmuev]/F");
185 ev_tree->Branch("pzmuev",pzmuev,"pzmuev[nmuev]/F");
186 ev_tree->Branch("pmuev",pmuev,"pmuev[nmuev]/F");
187 ev_tree->Branch("tetamuev",tetamuev,"tetamuev[nmuev]/F");
188 ev_tree->Branch("phimuev",phimuev,"phimuev[nmuev]/F");
189 ev_tree->Branch("aemuev",&aemuev,"aemuev/F");
190 ev_tree->Branch("adtmuev",&adtmuev,"adtmuev/F");
191 ev_tree->Branch("idchmu",&idchmu,"idchmu[nmuev]/I");
192
193
194 // Plot Multiplicity, Energy, DTime events with Nmu>=0 or
       Nmu>0
195 TFile *froot = new
         TFile("ptest_plot_31015_1016_1.root","RECREATE","alicors_plot");
196 TH1F *h1=new TH1F("Muon Multiplicity Dist.","Muon Mult. Nmu>=0;
         Num.Muons; #Events",1002,-1.5,2000.5);
197 TH1F *h2=new TH1F("Muon Mult. Dist. Nmu>0","Muon Mult. Nmu>0;
         Num.Muons; #Events",1002,-1.5,2000.5);
198 TH1F *h6=new TH1F("Muon Mult. Dist. in ALICE Nmu>0","Muon Mult.
         in ALICE Nmu>0; Num.Muons; #Events",1002,-1.5,1000.5);
```

```
199 TH1F *h3=new TH1F("Average Muon Energy Dist.[GeV]","Av.Mu Energy;
         Energy[GeV];#Events",1000,0.,2000.);
200 TH1F *h5=new TH1F("Muon Energy Dist.[GeV]","Mu Energy;
         Energy[GeV];#Events",1000,0.,2000.);
201 TH1F *h4=new TH1F("Muon DTime Dist. [psec]","Time Of Flight;
         Dtime[ps]; #Events",1000,0.,10000.);
202 // Energy of the primary all the events
203 TH1F *heneprim=new TH1F("Eneprim","Primary Energy Spectrum;
       E[PeV]; Num.of events",1000,0,100);
204 // TH2F *hc1=new TH2F("Cell Distribution","Cell Distribution; X;
       Y",50,-5,45,50,-5,45);
205 // TH2F *hc2=new TH2F("LEGO PLOT Nmu per
       cell","",50,-5,45,50,-5,45);
206 TH2F *hc3=new TH2F("X and Y Core Distribution","Core
         Distribution; X; Y",500,-2500.,22500.,500,-2500.,22500.);
207 // TH2F *hmusd=new TH2F("X and Y Muons","Muon Spatial Distribution
       in Alice; X; Y",500,-2500.,22500.,500,-2500.,22500.);
208
209
210 //Some initializations for counting
211 num_ev_tot = 0;
212 num_ev_run = 0;
213 num_ev_test = 0;
214 num_ev_ene = 0;
215 num\_ev\_tot\_g30 = 0; //ak
216 num_ev_run_g30 = 0; //ak
217 num\_ev\_ene\_g30 = 0; //ak218 media_nmutot = 0;
219 media_nmut15 = 0;
220 media_sizenkg = 0 ;
221
222 // Initialization for lateral density of muons [in cm]
223 for(i=0; i<=ILOOP; i++){
224 rag[i]= 200*i;
225 }
226 for(i=0; i<ILOOP; i++){
227 area[i]=PIGR * ((rag[i+1]*rag[i+1])-(rag[i]*rag[i]));
228 tnmu_app_zero[i] = tnmu_core_zero[i] = 0;
229 tnmu_app_ecut[i] = tnmu_core_ecut[i] = 0;
230 }
```

```
231
232 // Initialize random seed (defined in library time.h)
233 srand(time(NULL));
234 Float_t randvalue;
235
236 ifstream inFileC;
237 bool eof();
238
239 bufana = fopen("ptest_bufana_31015_1016_1.dat","wt"); // info and
         summary run (input file Corsika)
240
241
242 // Here START the loop on RUN (FILES)
243 // Open Input File (binary file written from fortran) C++ style
244 for(loopf=nfile1;loopf<nfile2+1;loopf++){ //Starting loop on
         input files
245
246
247 //---------------- Example input : many files --------------------
248 if(loopf==1){
249 sprintf(infilnam,"DAT001300");
250 num_ev_ene=0; // Number of events of the same range of energy
251 num_ev_ene_g30=0; //ak Num. ev. same energy range (gamma=-3.0
            put knee)
252 loopf_ene=0; //ak Range of energy
253 enerefPeV=3; //ak Reference energy for this range in PeV
            (lowervalue)
254 }
255 if(loopf==2){
256 sprintf(infilnam,"DAT001301");
257 loopf_ene=0; //ak Range of energy
258 enerefPeV=3; //ak Reference energy for this range in PeV
            (lowervalue)
259 }
260
261
262 inFileC.open(infilnam,ios::binary);
263 fprintf (bufana, "\n %d) ====== OPEN FILE : %s =========
           \n",loopf,infilnam);
264 cout << loopf << ") OPEN FILE : " << infilmam << endl;
```

```
265 nev = 0 ; // Event number given by Corsika buf[n][1]
266 num_ev_run=0; // Number of events and event number in the run
            (file)
267 num_ev_test=0;
268 num_ev_run_g30=0; //ak Num. ev. with gamma=-3.0 in the run
            (put the knee)
269
270
271 if (inFileC.bad()){
272 fprintf (bufana,"Open input file ERROR unable to open it :
          loopf = %d \nightharpoonup n", loopf);273 return(1);
274 }
275
276
277 Int_t whilecount=0 ;
278
279 // loop to read all the events in the open file DAT%%%%%% or
         input file
280
281 while(1) {
282
283 whilecount++;
284
285 // Read a record that is 21 x 273 (n=0->20 l=0->272)
286 // words. Each word 4 bytes
287 // but in DAT%%%%%% first and last word
288 // of a record has to be skipped and record
289 // is 21 x 275 words (due to fortran write and c read).
290 // In DAT%%%%%% buf[0][0] has to be read twice the first has
          no meaning
291 // In DAT%%%%%% buf[20][272] has to be read twice the last
          has no meaning
292
293
294 // -------- Here is the START to READ a record ------------
295
296 for (int n=0;n<21;n++) {
297 for (int l=0;l<273;l++) {
298
```

```
299 // Initialize buf
300 buf [n] [1]=0;
301
302 if(n==0 && l==0){
303 // Read first element of the record that is without meaning
           and put it in variable firstlast
304 inFileC.read((char*)&firstlast,sizeof(Float_t));
305 }
306
307 // Read good data of DAT%%%%%% and put it in the variable
             buf[n][1]308 inFileC.read((char*)&buf[n][l],sizeof(Float_t));
309
310 // Read last element of the record that is without meaning and
         put it in variable firstlast
311 if(n==20 && l==272){
312 inFileC.read((char*)&firstlast, sizeof(Float_t));
313 }
314
315 if(l==0)head.header = buf[n][1];
316
317 } // END for (int l=0;l<273;l++)
318 } // END for (int n=0;n<21;n++)
319
320 // ---------- Here is the END to READ a record ------
321
322 // ******* START ANALYSING a record ***********
323 // Analazing a record buf[21][273] buf(0:20-0:272) 21 x 273
          words in c
324
325 for (int n=0;n<21;n++) {
326
327 head.header = buf[n][0] ;
328
329
330 if(strncmp(head.headname, "RUNH", 4)==0) {
331 run = buf[n][1];
332 slope = buf[n][15];
333 emin = buf[n][16];
334 emax = buf [n] [17];
```

```
335 } // end RUNH
336
337 // if (blkt1==eEVTH) { //fort.8
338
339 if(strncmp(head.headname,"EVTH",4)==0) {
340
341 if(nev==0) primev = buf[n][1];
342 nev = buf [n] [1];
343 num_ev_test ++;
344 // num_ev_run ++;
345
346
347 part_id = buf[n][2];
348 // Ev_prim.EvNum = (int)num_ev_run; // event number
349 // Ev_prim.PrPart = (int)part_id; // primary particle
350 // Ev_prim.PrEne = (double)buf[n][3]; // energy of the primary
351 eneprim = buf[n][3]; // primary energy
352 tetaprim = buf[n][10]; // teta primary in radiant
353 phiprim = buf[n][11]; // phi primary in radiant from -pigreco to
         +pigreco
354 tetaprimgrad = tetaprim/degree;
355 phiprimgrad = phiprim/degree;
356 phiprimpos = phiprimgrad;
357 if(phiprimpos<0)phiprimpos=phiprimpos+360;
358
359 heneprim->Fill(eneprim/1000000); // Primary Energy in [PeV]
360
361 // This part is to get a energy spectrum above the knee (E=3
       PeV) with
362 // a slope gamma=-3.0. The generation with Corsika has been
       done with
363 // gamma=-2.7 so to obtain a correct spectrum with gamma=-3.0
       we have
364 // to cut some events.
365
366 // Part after the knee ak
367 // Tag if the event is good for gamma=-3.0 cut some events to
       get the knee
368 // Good event tagg30=1, cut the event tagg30=0
369 tagg30 = 0; //ak
```

```
370 eneprimPeV=eneprim/1000000; //ak Primary Energy in PeV
371 rapene=TMath::Power(eneprimPeV,deltakneegen)*TMath::Power(enerefPeV,deltagenknee);
              //ak ratio to choose
372 // Take a random number between 0 and 1
373 randvalue = rand()%32000+1; //ak integer random number
              between 1-32000
374 randvalue / = 32000; / \text{ak} random value between \degree0 and 1.
375 if(rapene>=randvalue){ //ak
376 tagg30=1; //ak
377 num_ev_run_g30 ++; //ak
378 num_ev_ene_g30 ++; //ak Num.ev.in the same energy range
                g30
379 // heneprim_g30->Fill(eneprim/1000000); //ak Primary Energy
       in [PeV]
380 if(num_ev_run_g30%100==0){
381 printf ("Loopf= %d, Loopf_ene= %d, NUM_EV_RUN_G30= %d,
                 nev = %f, NUM_SAME_ENE_G30 = %d Max.n.every.en.range= %d
                 \n",loopf,loopf_ene,num_ev_run_g30,nev,num_ev_ene_g30,nevf_ene[loopf_ene]
382 printf ("nevf_ene[0]= %d, nevf_ene[1]= %d, nevf_ene[2]=
                 \%d, nevf_ene[3]= \%d, nevf_ene[4]= \%d\n",nevf_ene[0],nevf_ene[1],nevf_ene[2],nevf_ene[3],nevf_ene[4]);
383
384 printf ("*******************************************\n
                 \langle n'' \rangle;
385 }
386 } // END if(rapene>=randvalue)
387 // End part after the knee ak
388
389
390 elle = sin(tetaprim)*cos(phiprim);
391 emme = sin(tetaprim)*sin(phiprim);
392 enne = cos(tetaprim);
393
394 if (nev==primev) {
395 fprintf(bufana, "Event Number nev : \frac{f}{f \ln y}, nev);
396 fprintf(bufana, "Run Number = \frac{9}{4}, Slope en. spectrum = \frac{9}{4}f
            \n",run,slope);
397 fprintf(bufana, "Emin = %f, Emax = %f \n\in \mathbb{R}", emin, emax);
```

```
398 fprintf(bufana,"Range of theta: %f
                \sqrt[6]{f \n\cdot \n}, buf [n] [80], buf [n] [81]);
399 fprintf(bufana, "Range of phi : \frac{f}{f}\", buf[n][82], buf[n][83]);
400 fprintf(bufana,"NKG radial distr. range in cm
           \sqrt[6]{f \ln}, buf [n] [146]); // 147 ?
401 fprintf(bufana, "Event Number = %d, Prim. Particle = %f,
               Energy \frac{f}{f} \in \nu, num_ev_run+1, part_id, eneprim);
402 fprintf(bufana, "Theta = \frac{6}{11}, Phi = \frac{6}{11}\n", tetaprimgrad, phiprimgrad);
403 }
404
405 // Take randomly the core coordinate xco,yco inside the
              sampling area
406 randvalue = rand()%32000+1; //integer random number between
              1-32000
407 randvalue /= 32000; /*random value between \degree0 and 1.*/
408 xco = randvalue * ltot;
409 randvalue = rand()%32000+1; //integer random number between
              1-32000
410 randvalue / = 32000; / *random value between \degree0 and 1.* /411 yco = randvalue * ltot;
412 hc3->Fill(xco,yco,1.); // position of the core
413
414 // Initialize at the beginning of the event the vectors for
              muons
415 nmuali=0;
416 nmuinali=0;
417 for(Int_t imu=0;imu<maxmu;imu++){
418 idchmu[imu]=0;
419 tagmucell[imu]=0;
420 emucell[imu]=0;
421 tmucell[imu]=0;
422 xmucell[imu]=0;
423 ymucell[imu]=0;
424 xmucellsurf[imu]=0;
425 ymucellsurf[imu]=0;
426 pxmucell[imu]=0;
427 pymucell[imu]=0;
428 pzmucell[imu]=0;
429 pmucell[imu]=0;
```

```
430 tetamucell[imu]=0;
431 phimucell[imu]=0;
432 }
433
434 // zdeep is the position of Alice in z (-4000 cm ==>
            underground)
435 // coordinates xdeep, ydeep of the core at z=zdeep cm. All
            in cm.
436 xdeep = elle * (zdeep/enne)+xco; // X coordinate of the
             core underground
437 ydeep = emme * (zdeep/enne)+yco; // Y " " " " "
438
439 // Initialize muon counters
440 nmutot=nmut15=0;
441 for (int k=0;k<LOOPCORE;k++)
442 nmutdis[k] = 0;
443 for (int k=0;k<ILOOP;k++)
444 nmu[k] = tnmu[k] = emur[k] = temur[k] = 0.;
445
446 } // END if(strncmp(head.headname,"EVTH",4)==0) END EVTH
447
448 if(strncmp(head.headname,"EVTE",4)==0) {
449 // fprintf(bufana," ============= Found EVTE ============
             Block \ln");
450
451 sizenkg = buf[n][184]; // Size=electr.numb. at obs.level
             g/cm**2 (10 level)
452
453 // Fill the HISTO at the end of the event
454 // fprintf(bufana,"Real Event Number in the RUN %f
         \n",num_ev_run);
455 h1->Fill(nmuali,1.); // muon mult.distr. Nmu>=0
456 nmuev=int(nmuali); // number of muons in the events
457 nmuvec=nmuev-1; // num. of muons used as index vector
458 aemuev=0; // average muon energy
459 adtmuev=0; // average delta time among muons
460
461 // CUT THE EVENT TO HAVE A POWER LAW GAMMA=gammaknee (tagg30=1)
462 // instead gamma=-2.7 that is the generation
463 if(tagg30==1){ //ak
```

```
464
465
466 if(nmuev>0){
467 h2->Fill(nmuali,1.); // muon mult. distr. Nmu>0
468 }
469
470 if(nmuinali>0){
471 h6->Fill(nmuinali,1.); // muon mult. distr. Nmu>0 inside Alice
472 }
473
474 if(nmuev==0){
475 nmuvec=0;
476 tagmu[nmuvec]=0;
477 emuev[nmuvec]=-1000;
478 dtmuev[nmuvec]=-1000.;
479 aemuev=-1000;
480 adtmuev=-1000.;
481 xmualiev[nmuvec]=-999999;
482 ymualiev[nmuvec]=-999999;
483 xmusurev[nmuvec]=-999999;
484 ymusurev[nmuvec]=-999999;
485 pxmuev[nmuvec]=-1000;
486 pymuev[nmuvec]=-1000;
487 pzmuev[nmuvec]=-1000;
488 pmuev[nmuvec]=-1000;
489 tetamuev[nmuvec]=-1000;
490 phimuev[nmuvec]=-1000;
491 } // if(nmuev==0)
492
493 if(nmuev==1){
494 tagmu[nmuvec]=tagmucell[nmuvec];
495 emuev[nmuvec]=emucell[nmuvec];
496 dtmuev[nmuvec]=-1000.;
497 aemuev=emuev[nmuvec];
498 adtmuev=-1000.;
499 xmualiev[nmuvec]=xmucell[nmuvec];
500 ymualiev[nmuvec]=ymucell[nmuvec];
501 xmusurev[nmuvec]=xmucellsurf[nmuvec];
502 ymusurev[nmuvec]=ymucellsurf[nmuvec];
503 pxmuev[nmuvec]=pxmucell[nmuvec];
```
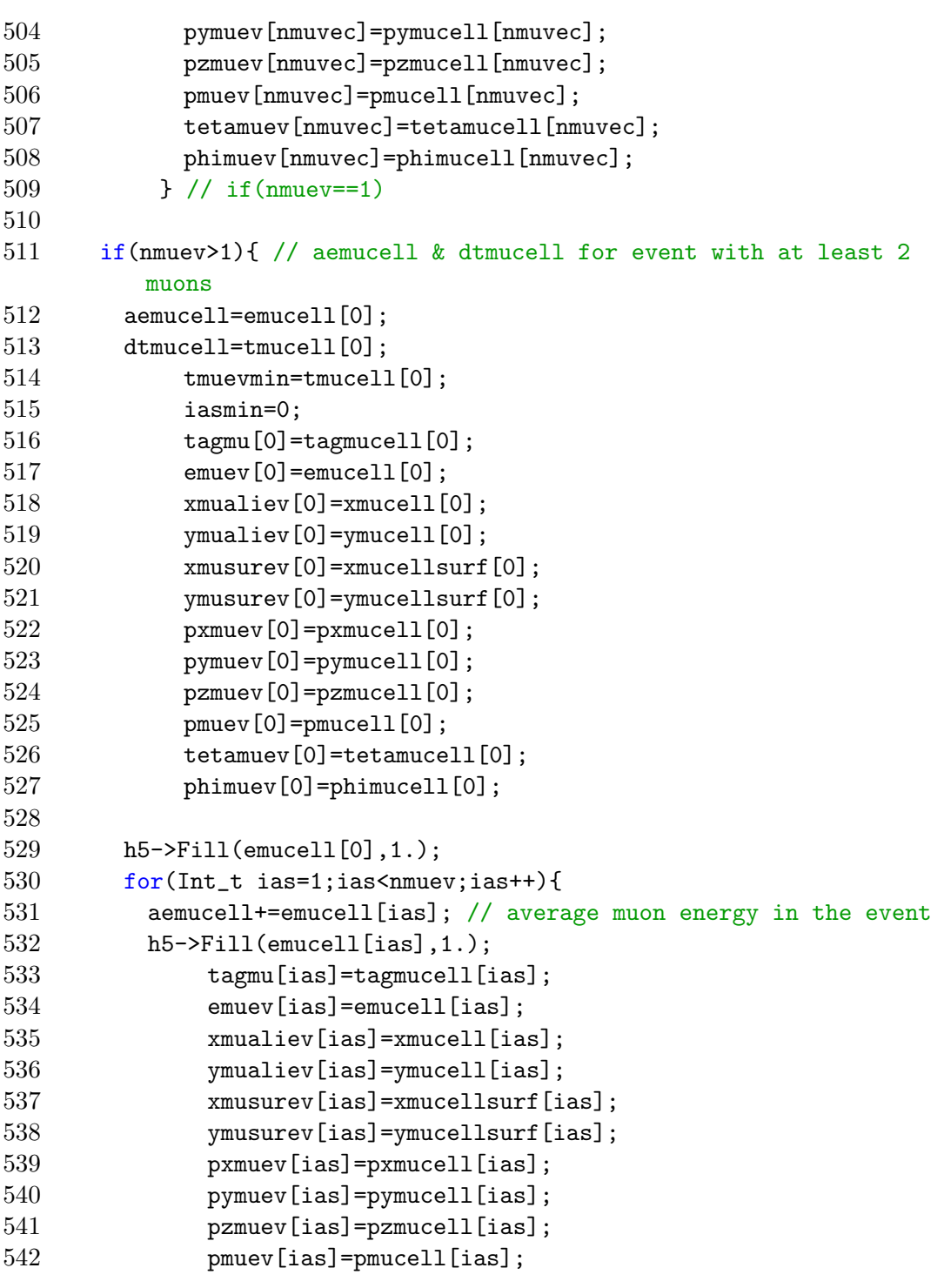

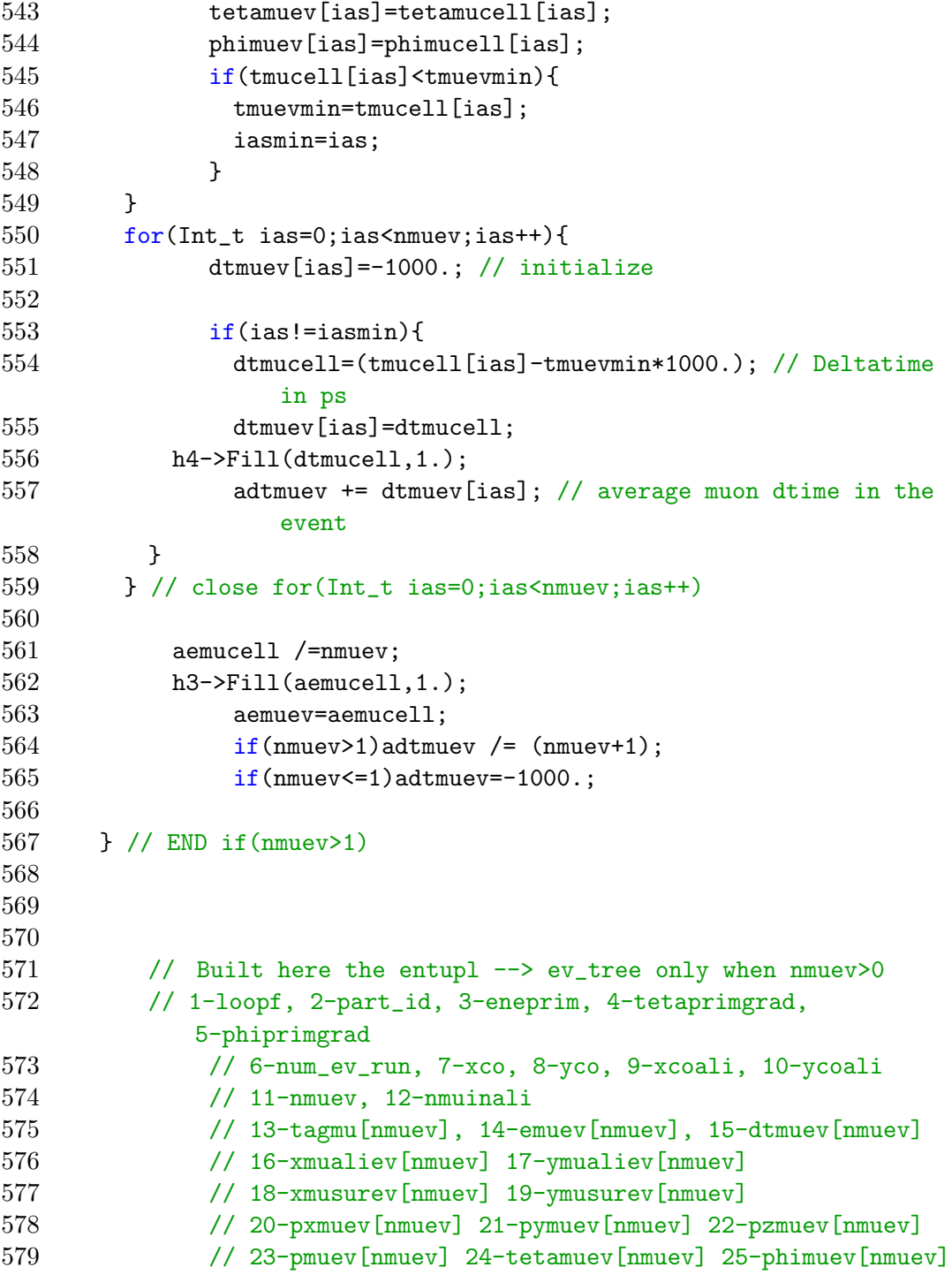

```
580 // 26-aemuev 27-adtmuev
581 // 28-idchmu[nmuev]
582
583 if(nmuev>=0)ev_tree->Fill();
584 num_ev_run ++;
585
586 if(num_ev_run%100==0||num_ev_run==nevf[loopf]){
587 printf ("Loopf= %d, nev = %f, NUM_EV_RUN= %d
               Total_events_run= %d
               \n",loopf,nev,num_ev_run,nevf[loopf]);
588 printf ("*******************************************\n
               \langle n" \rangle:
589 }
590
591
592 // Check on tree variabiles
593 if(nmuev>0&&loopf==1&&num_ev_run<=100){
594 fprintf(bufana,"********* Start Check on TREE
                  variables ******\n ");
595 fprintf(bufana,"Ev.number= %d, N.mu large area= %d
                  N.mu in Alice= %d \n",num_ev_run,nmuev,nmuinali);
596 fprintf(bufana,"loopf= %d, part_id= %f, eneprim= %f,
                  tetaprimgrad= %f, phiprimgrad= %f , phiprimpos= %f
                  \n",loopf,part_id,eneprim,tetaprimgrad,phiprimgrad,phiprimpos);
597 fprintf(bufana,"xcoresurface [m] = %f, ycoresurface
                  [m] = %f \n\ln", xco/100, yco/100);598 fprintf(bufana,"xcorealilevel [m] = %f, ycorealilevel
                  [m] = %f \in \n \frac{m!}{2}, xdeep/100, ydeep/100);
599
600
601 for(Int_t ias=0;ias<nmuev;ias++){
602 fprintf(bufana,"Muon num.= %d, tagmu[ias]= %d
                    \n",ias,tagmu[ias]);
603 fprintf(bufana, "Muon num. = %d, xmusurface [m] = %f,ymusurface [m] = %f\n",ias,xmusurev[ias]/100,ymusurev[ias]/100);
604 fprintf(bufana,"Muon num.= %d, xmualilevel[m]= %f,
                    ymualilevel[m]= %f
                    \n",ias,xmualiev[ias]/100,ymualiev[ias]/100);
```
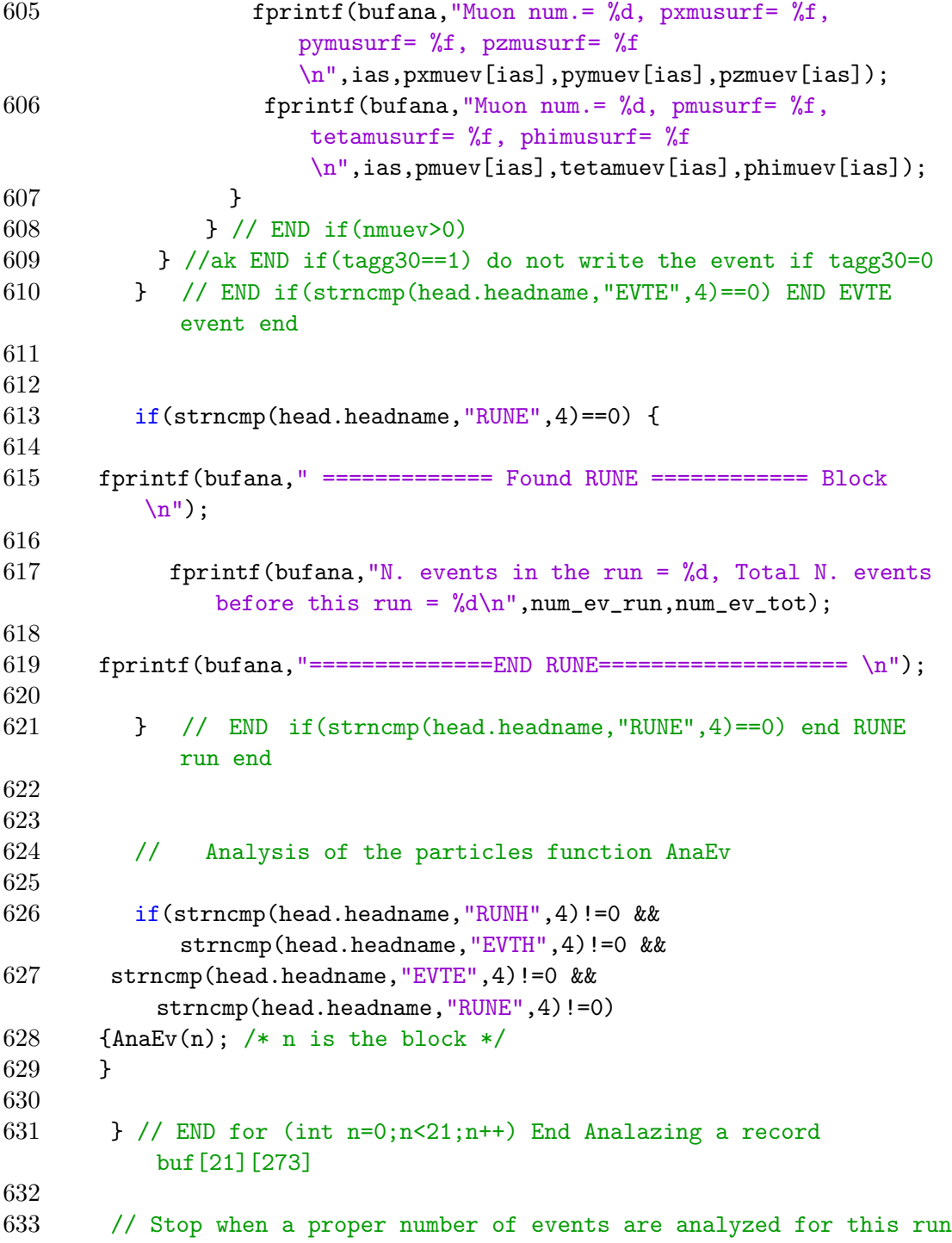

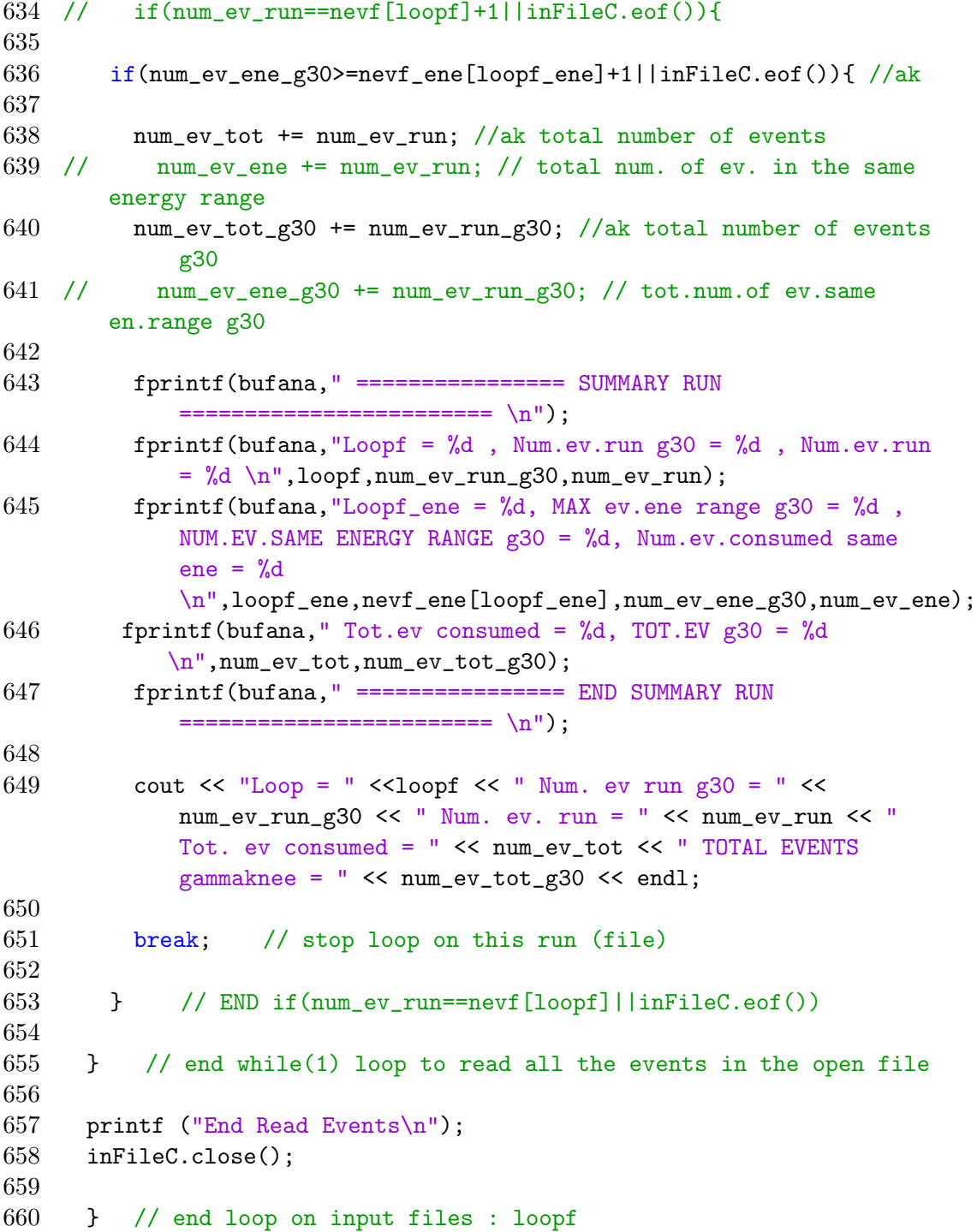

```
661
662 // Plot Primary Energy
663 TCanvas *e1=new TCanvas("e1","Primary Energy
         Spectrum",10,10,800,800);
664 e1 - > cd(1);
665 heneprim->SetLineColor(kRed);
666 heneprim->Draw();
667
668
669 // Draw here the global results of all the input files together
670
671 TCanvas *c1=new TCanvas("c1","Num. Muons",10,10,1000,800);
672 TCanvas *c2=new TCanvas("c2","Energy Time",10,10,1000,800);
673 TCanvas *c3=new TCanvas("c3","Core position",10,10,1000,800);
674 // TCanvas *c4=new TCanvas("c4","Muon's position",10,10,1000,800);
675
676 c1->Divide(1,3);
677 c1 - > cd(1);
678 h1->Draw();
679 c1 - > cd(2);
680 h2->Draw();
681 c1 - >cd(3);
682 h6->Draw();
683
684 c2->Divide(1,3);
685 c2 - >cd(1);686 h3->Draw();
687 c2 - > cd(2);
688 h5->Draw();
689 c2 - > cd(3);
690 h4->Draw();
691
692 // c1 - >cd(6);
693 // hc1->Draw();
694 // hc2->Draw();
695 // c1 - >cd(7);
696 // hc2->Draw("lego");
697
698 c3 - c4(1);699 hc3->Draw();
```

```
700
701 // c4 - > cd(1);
702 // hmusd->Draw();
703
704 // ev_tree->Print();
705 // ftree1->cd();
706 // ev_tree->Write();
707 // ftree1->Close();<br>708 ftree1->cd();ftree1 > cd();
709 ftree1->Write();
710 ftree1->Close();
711
712 froot->cd();
713 // tree1->Print();
714 // tree1->Write();
715
716 froot->Write();
717 froot->Close();
718
719
720 }
```
## Bibliography

- <span id="page-64-5"></span>[1] Atri, D. (2011) Terrestrial Effects Of High Energy Cosmic Rays (Doctoral Dissertation) [https://kuscholarworks.ku.edu/bitstream/handle/1808/7671/](https://kuscholarworks.ku.edu/bitstream/handle/1808/7671/Atri_ku_0099D_11432_DATA_1.pdf?sequence=1) [Atri\\_ku\\_0099D\\_11432\\_DATA\\_1.pdf?sequence=1](https://kuscholarworks.ku.edu/bitstream/handle/1808/7671/Atri_ku_0099D_11432_DATA_1.pdf?sequence=1)
- <span id="page-64-6"></span>[2] Barcikowski, E. L. (2011). The Composition of Ultra High Energy Cosmic Rays Through Hybrid Analysis at Telescope Array (Doctoral Dissertation) [http://www.cosmic-ray.org/thesis/thesis\\_barcikowski.pdf](http://www.cosmic-ray.org/thesis/thesis_barcikowski.pdf)
- <span id="page-64-2"></span>[3] Bustamante, M., et. al (2015). High-Energy Cosmic Ray Acceleration <https://cds.cern.ch/record/1249755/files/p533.pdf>
- <span id="page-64-3"></span>[4] CERN, Received on 2015 [http://home.cern/about/experiments/](http://home.cern/about/experiments/alice) [alice](http://home.cern/about/experiments/alice)
- <span id="page-64-4"></span>[5] CORSIKA, Karlshruhe Institute of Technology, Received on 2015 <https://www.ikp.kit.edu/corsika/69.php>
- <span id="page-64-1"></span>[6] Daw, E. (2012). Lecture-5: Ultra High Energy Cosmic Rays and the GZK cut-off [http://www.hep.shef.ac.uk/edaw/PHY206/Site/2012\\_course\\_](http://www.hep.shef.ac.uk/edaw/PHY206/Site/2012_course_files/phy206rlec5.pdf) [files/phy206rlec5.pdf](http://www.hep.shef.ac.uk/edaw/PHY206/Site/2012_course_files/phy206rlec5.pdf)
- <span id="page-64-0"></span>[7] D'Urso, D. (2014). *Cosmic Ray Physics*. [http://arxiv.org/abs/1411.4642v2](http://arxiv.org/list/astro-ph/recent)
- [8] Dying Supergiant Stars Implicated in Hours-long Gamma-Ray Bursts. (2013). NASA [http://www.nasa.gov/mission\\_pages/swift/bursts/](http://www.nasa.gov/mission_pages/swift/bursts/supergiant-stars.html) [supergiant-stars.html](http://www.nasa.gov/mission_pages/swift/bursts/supergiant-stars.html)
- [9] Eckhard, J. (2014). Cerenkov Radiation. [http://www.thphys.uni-heidelberg.de/~wolschin/eds14\\_3s.pdf](http://www.thphys.uni-heidelberg.de/~wolschin/eds14_3s.pdf)
- <span id="page-65-6"></span>[10] Heck, D. , Pierog, T. (2013). Extensive Air Shower Simulation with CORSIKA: A User's Guide (Version 74xxx from September 3, 2015) [https://web.ikp.kit.edu/corsika/usersguide/usersguide.pdf](https://www.ikp.kit.edu/corsika/70.php)
- <span id="page-65-5"></span>[11] Pagliarone, C., Fernandez-Tellez, A. (Received on 2015). Cosmic Ray Physics with ACORDE at Alice <http://arxiv.org/ftp/arxiv/papers/0709/0709.3066.pdf>
- <span id="page-65-7"></span>[12] Pierog, T. , Werner, K. (2009). EPOS Model and Ultra-High Energy Cosmic Rays <http://arxiv.org/pdf/0905.1198.pdf>
- <span id="page-65-2"></span>[13] Pękala, J. (2007). Atmospheric Scattering of Light Emitted by Extensive Air Showers. [http://www.ifj.edu.pl/msd/rozprawy\\_dr/rozpr\\_Pekala.pdf](http://www.ifj.edu.pl/msd/rozprawy_dr/rozpr_Pekala.pdf)
- <span id="page-65-0"></span>[14] Perkins, D.H. (2009). *Particle Astrophysics*.
- <span id="page-65-1"></span>[15] Rao, M.V.S. , Sreekantan B.V. (1998). Extensive Air Showers. [https://books.google.com.bd/books?hl=en&lr=&id=](https://books.google.com.bd/books?hl=en&lr=&id=t5UZ3mtJVzAC&oi=fnd&pg=PR9&dq=extensive+air+showers&ots=6jVoai4H6d&sig=VR8bytC05iYcTYaOor16DJmo_W0#v=onepage&q=extensive%20air%20showers&f=false) [t5UZ3mtJVzAC&oi=fnd&pg=PR9&dq=extensive+air+showers&ots=](https://books.google.com.bd/books?hl=en&lr=&id=t5UZ3mtJVzAC&oi=fnd&pg=PR9&dq=extensive+air+showers&ots=6jVoai4H6d&sig=VR8bytC05iYcTYaOor16DJmo_W0#v=onepage&q=extensive%20air%20showers&f=false) [6jVoai4H6d&sig=VR8bytC05iYcTYaOor16DJmo\\_W0#v=onepage&q=](https://books.google.com.bd/books?hl=en&lr=&id=t5UZ3mtJVzAC&oi=fnd&pg=PR9&dq=extensive+air+showers&ots=6jVoai4H6d&sig=VR8bytC05iYcTYaOor16DJmo_W0#v=onepage&q=extensive%20air%20showers&f=false) [extensive%20air%20showers&f=false](https://books.google.com.bd/books?hl=en&lr=&id=t5UZ3mtJVzAC&oi=fnd&pg=PR9&dq=extensive+air+showers&ots=6jVoai4H6d&sig=VR8bytC05iYcTYaOor16DJmo_W0#v=onepage&q=extensive%20air%20showers&f=false)
- <span id="page-65-4"></span>[16] Stanev, T. (2004). Ultra High Energy Cosmic Rays <http://www.slac.stanford.edu/econf/C040802/papers/L020.PDF>
- <span id="page-65-8"></span>[17] Technical Progress Report for: PANDA – Strong Interaction Studies with Antiproton, (2005) [http://hepweb.jinr.ru/urqmd1\\_3/urqmd.pdf](http://hepweb.jinr.ru/urqmd1_3/urqmd.pdf)
- <span id="page-65-3"></span>[18] Watson, A. A. (2011). The Discovery of Cerenkov Radiation and its Use in the Detection of Extensive Air Showers. [http://arxiv.org/ftp/arxiv/papers/1101/1101.4535.pdf](http://arxiv.org/abs/1101.4535)